## *1. FUNCIONES AFINES Y LINEALES*

Son funciones cuya gráfica es una recta (como ya vimos en geometría). De manera general son de la forma  $f(x) = mx + n$  ó  $y = mx + n$ . Ya sabemos por Geometría que:

*m* : pendiente de la recta, que es la tangente trigonométrica del ángulo de inclinación de la recta con el eje OX positivo,  $m = t g \alpha$ 

 $n:$  ordenada en el origen. La recta pasa por el punto  $(0, n)$ 

Para representarlas gráficamente es suficiente con una tabla de valores. En la siguiente tabla se representan los diferentes tipos:

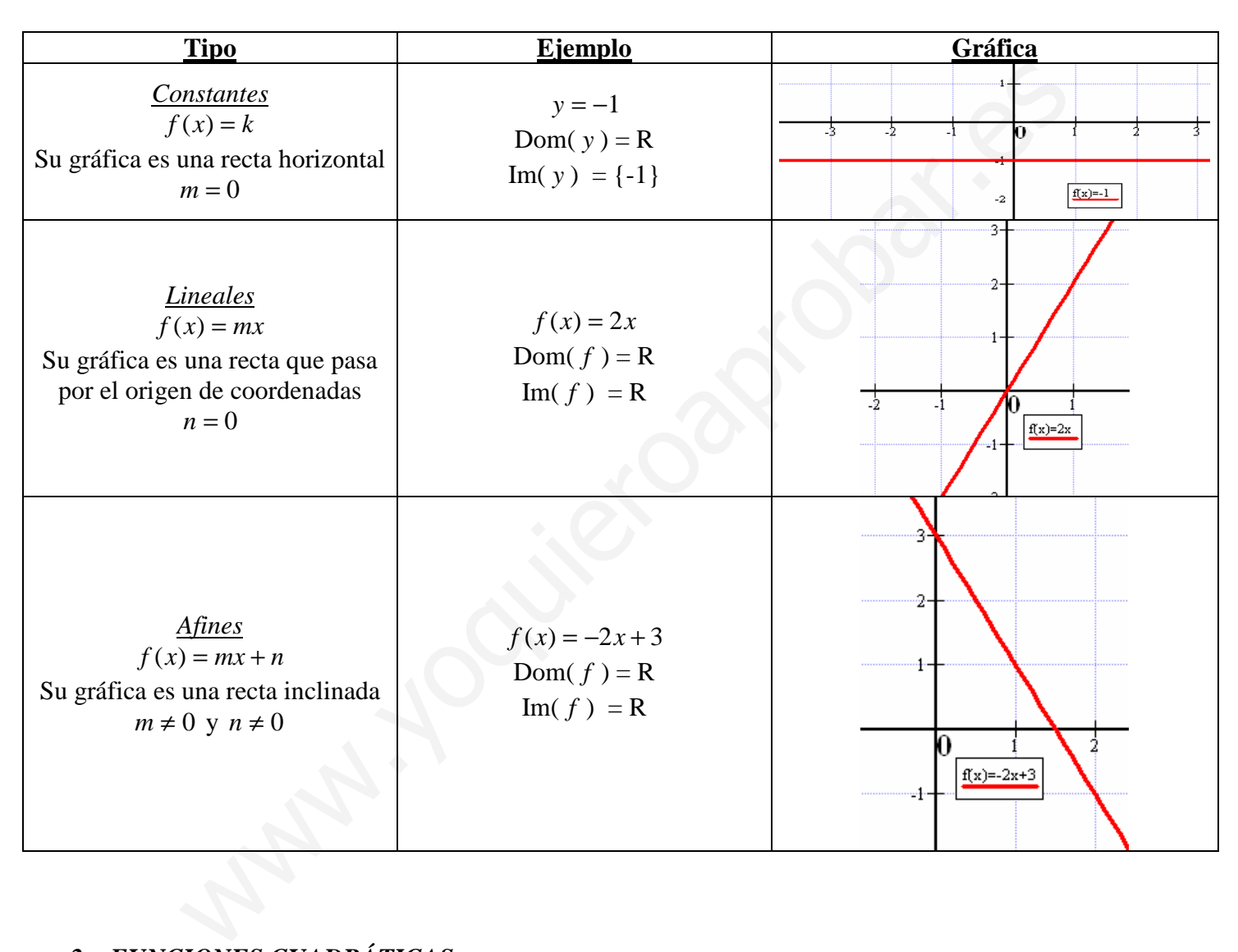

## *2. FUNCIONES CUADRÁTICAS*

Son funciones en las cuales su criterio es un polinomio de 2<sup>o</sup> grado, es decir, de la forma  $f(x) = ax^2 + bx + c$ Su dominio es todo R y su gráfica es una parábola, que es una figura como la siguiente:

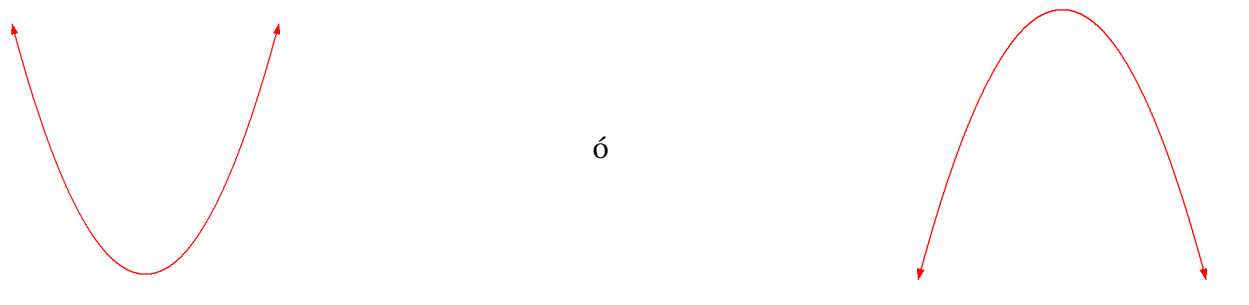

Para dibujarlas no es suficiente con una tabla de valores, sino que es necesario calcularle las siguientes propiedades, que las obtenemos a partir de su criterio  $f(x) = ax^2 + bx + c$ :

*a) Estudio de la curvatura u orientación* Lo calculamos a partir del signo del coeficiente *a*

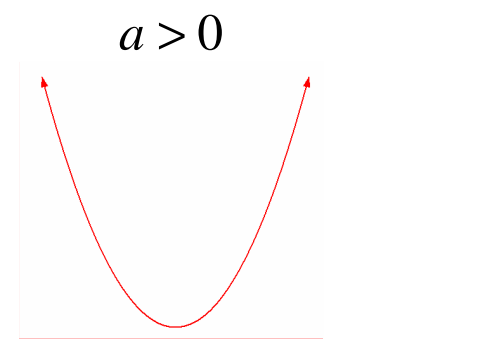

Se dice que la parábola es CONVEXA

## *b) Cálculo del vértice*

El vértice es el punto máximo o mínimo de la función cuadrática (máximo cuando *a* < 0 y mínimo cuando  $a > 0$ )

ó

 $a < 0$ 

Se dice que la parábola es CÓNCAVA

El vértice V tiene por abscisa *a*  $x_0 = \frac{-b}{2}$  $0 - 2$ =  $\frac{-b}{2a}$ , y su ordenada y<sub>0</sub> se obtiene de la ecuación, resultando, para quien quiera saberlo de memoria  $V = \left| \frac{-b}{2a}, -\frac{b-4ac}{4a} \right|$ J  $\backslash$  $\overline{\phantom{a}}$ l  $=\left(\frac{-b}{2},\frac{b^2-}{b}\right)$ *a*  $b^2 - 4ac$ *a*  $V = \frac{-b}{2}$ 4  $-\frac{b^2-4}{1}$ 2 2 .

En la figura se representa el vértice de una parábola con  $a > 0$  (es un mínimo absoluto)

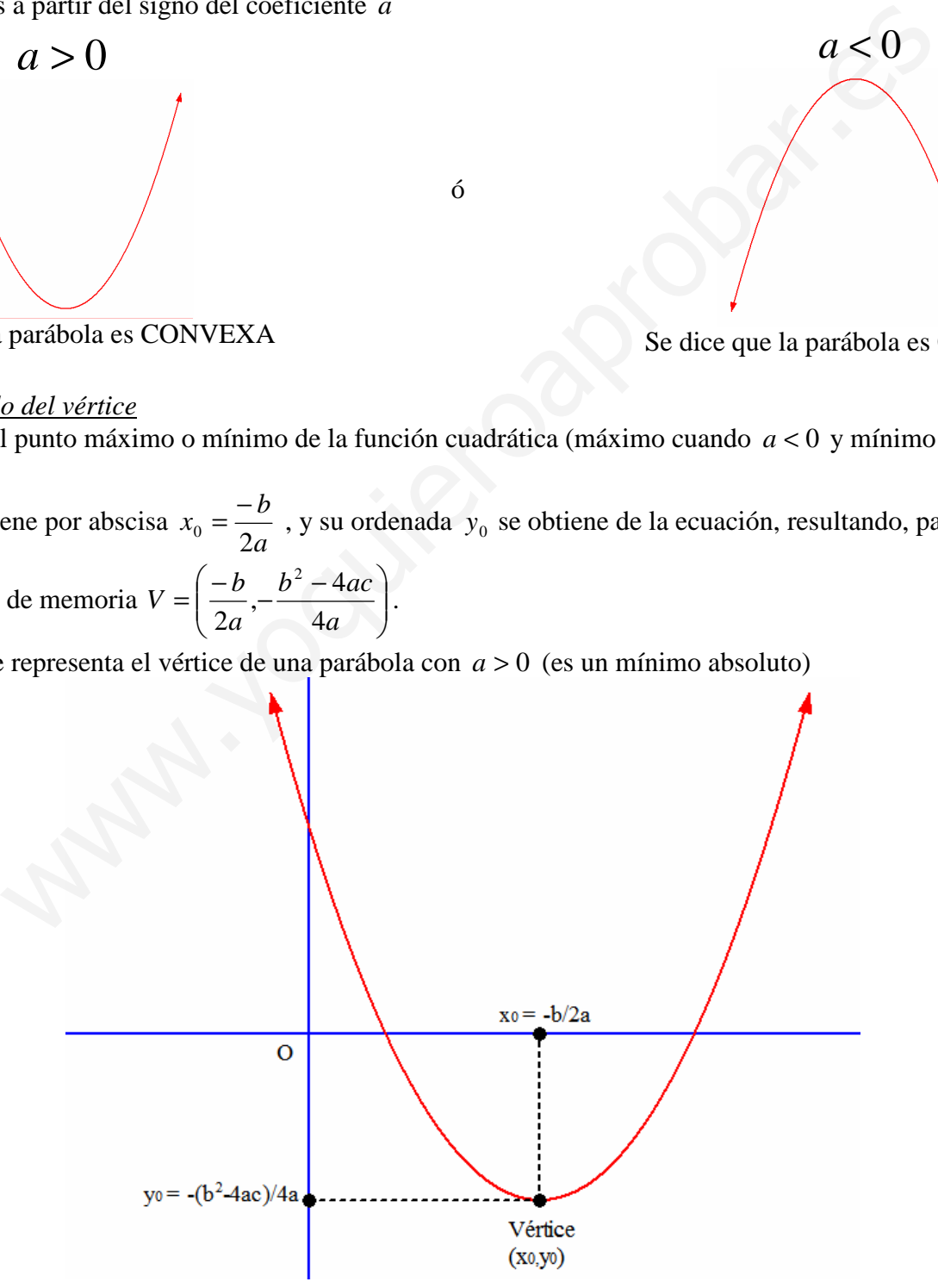

### *c) Puntos de corte con eje OX*

Se trata de calcular los puntos de corte de la parábola con el eje de abscisas, por ello tenemos que resolver el sistema asociado:

 $\overline{\mathcal{L}}$ ∤  $\int$ =  $=ax^2+bx+$ 0 2 *y*  $y = ax^2 + bx + c$ , que nos lleva a la ecuación de 2<sup>o</sup> grado  $ax^2 + bx + c = 0$ , en la cual puede ocurrir que:

- *Tenga dos soluciones*: Hay dos puntos de corte con el eje OX
- *Tenga una única solución*: Hay un único punto de corte, la parábola es tangente al eje OX
- *No tenga ninguna solución*: No hay corte con el eje OX

Gráficamente, sería así:

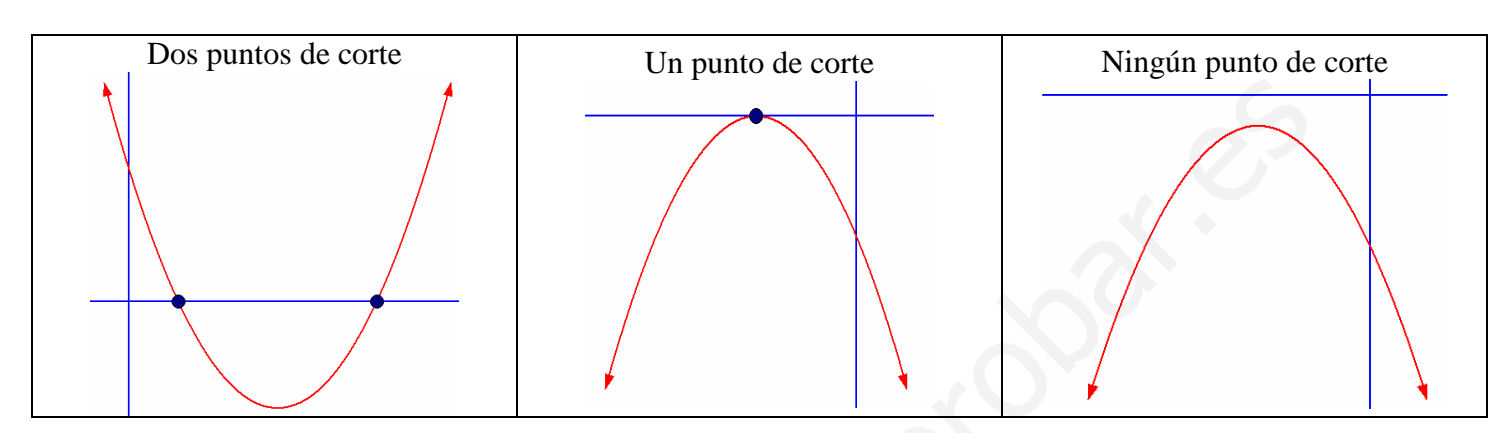

*d) Punto de corte con eje OY*

Se trata de calcular el punto de corte con el eje de ordenadas, que lo calculamos resolviendo el sistema asociado:

 $\overline{\mathcal{L}}$ ∤  $\int$ =  $=ax^2+bx+$ 0 2 *x*  $y = ax^2 + bx + c$ , que es trivial de resolver y nos resulta  $\overline{\mathfrak{l}}$ ∤  $\int$ = =  $x = 0$  $y = c$ . Por tanto, siempre es el punto  $(0, c)$ 

Gráficamente,

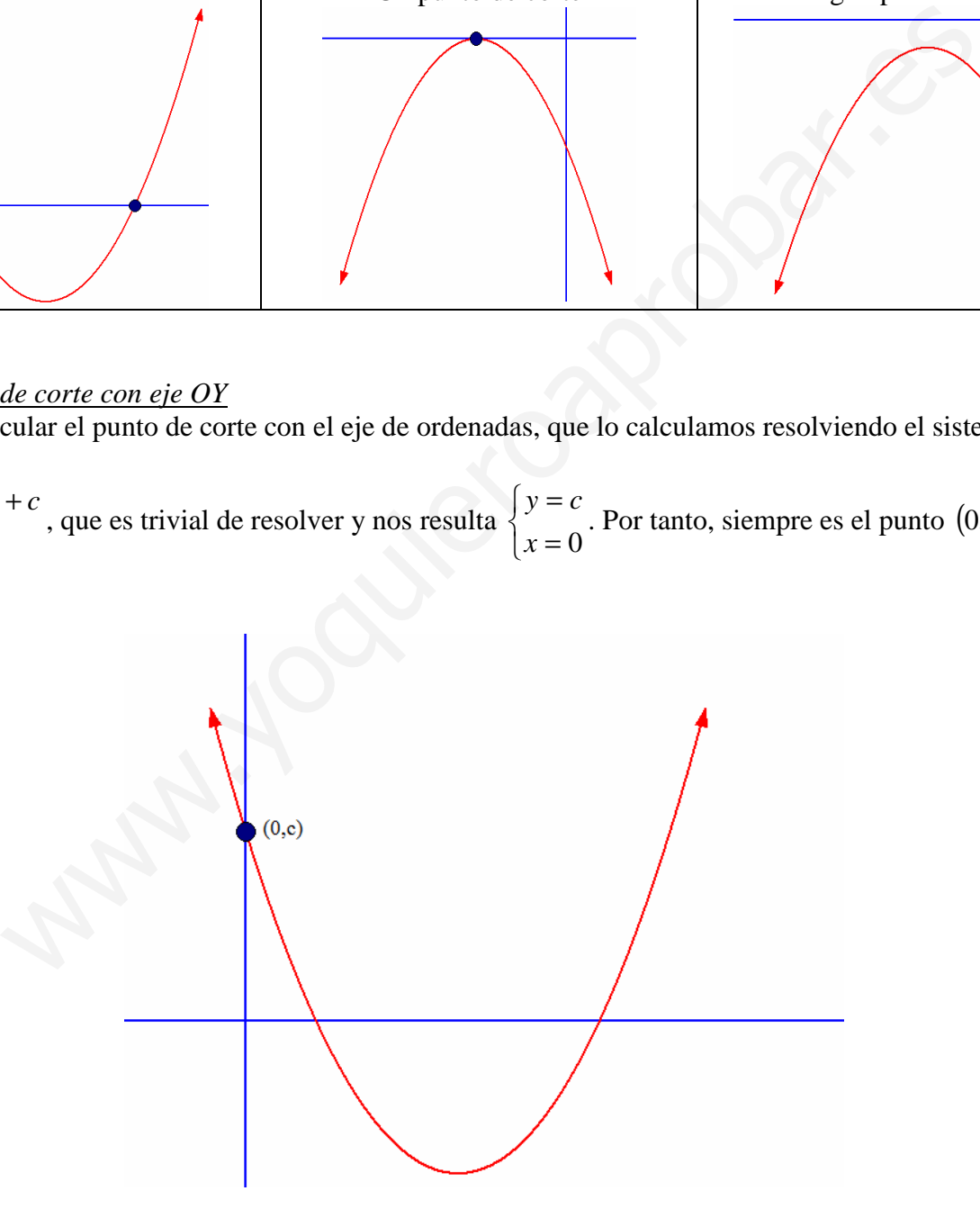

### *e) Tabla de valores*

Poco que explicar en este punto, sólo que es conveniente darle valores próximos a la abscisa del vértice para que no nos salgan valores muy elevados

**Ejemplo 1**: Realizar la representación gráfica de la parábola  $y = x^2 - 5x + 4$ Curvatura: Como  $a = 1 > 0$ , tenemos que la parábola es convexa

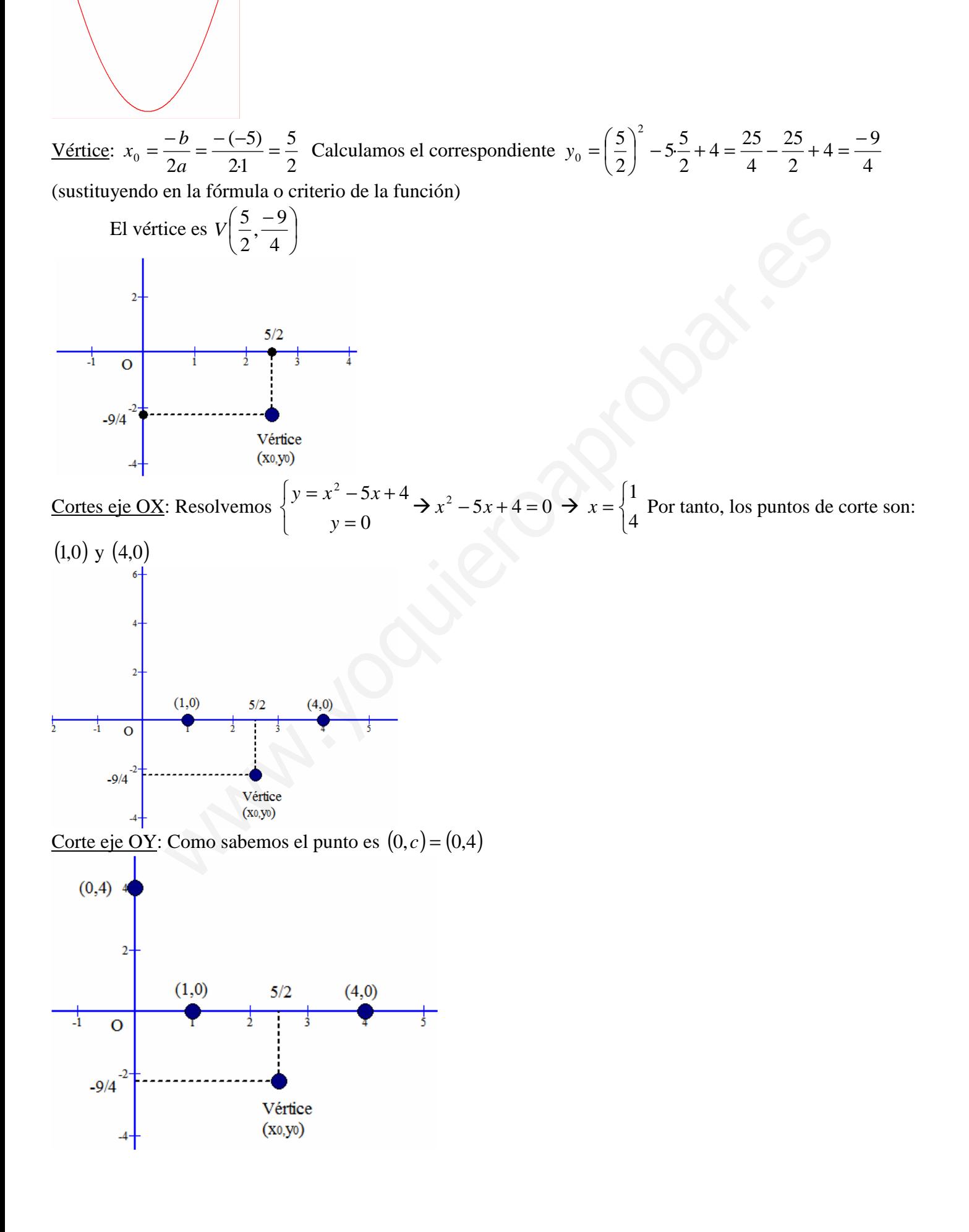

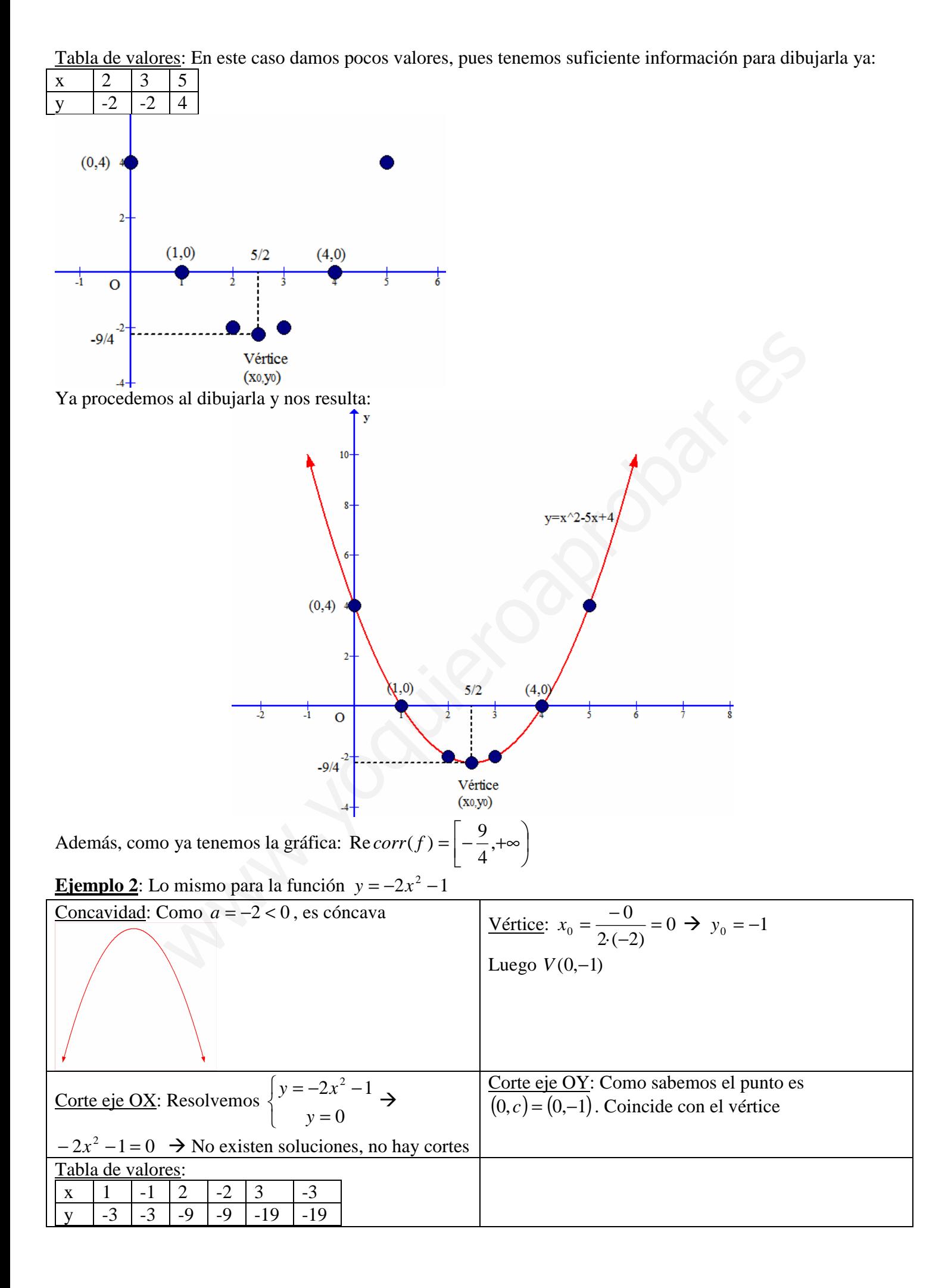

Con los datos anteriores nos debe salir la siguiente gráfica:

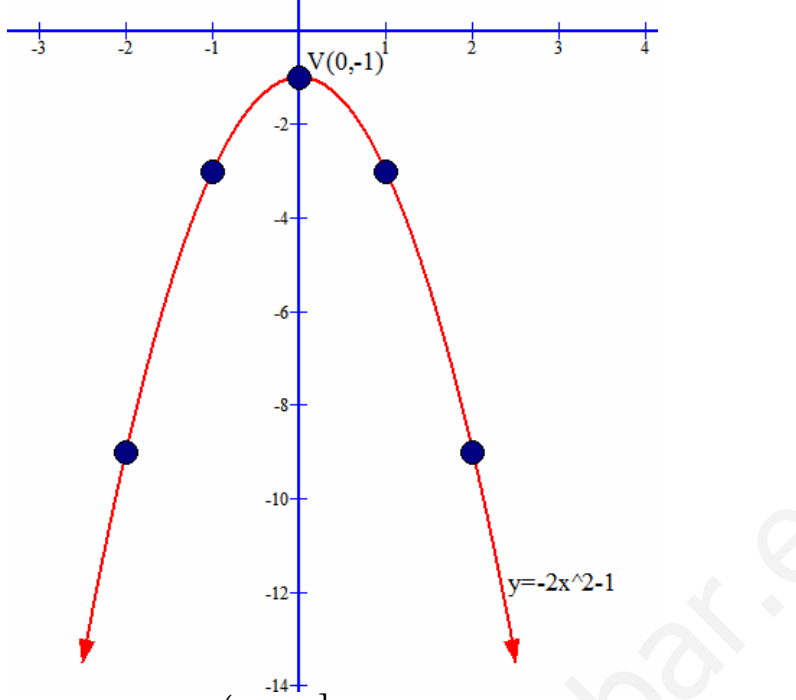

Además, como ya tenemos la gráfica:  $Im(f) = (-\infty, -1]$ 

**Ejemplo 3**: Idem para  $y = 4x^2 + 12x + 9$ 

Este ejemplo os lo dejo a vosotros el estudio detallado, pero resulta que es convexa, tiene vértice en  $\left| \frac{-3}{2}$ ,0 J  $\left(\frac{-3}{2},0\right)$ l  $\left(\frac{-3}{2},0\right)$ 2  $\left[ \frac{3}{2}, 0 \right]$ , que coincide con el único punto de corte con OX y el punto de corte con OY es  $(0,9)$ . La gráfica es:

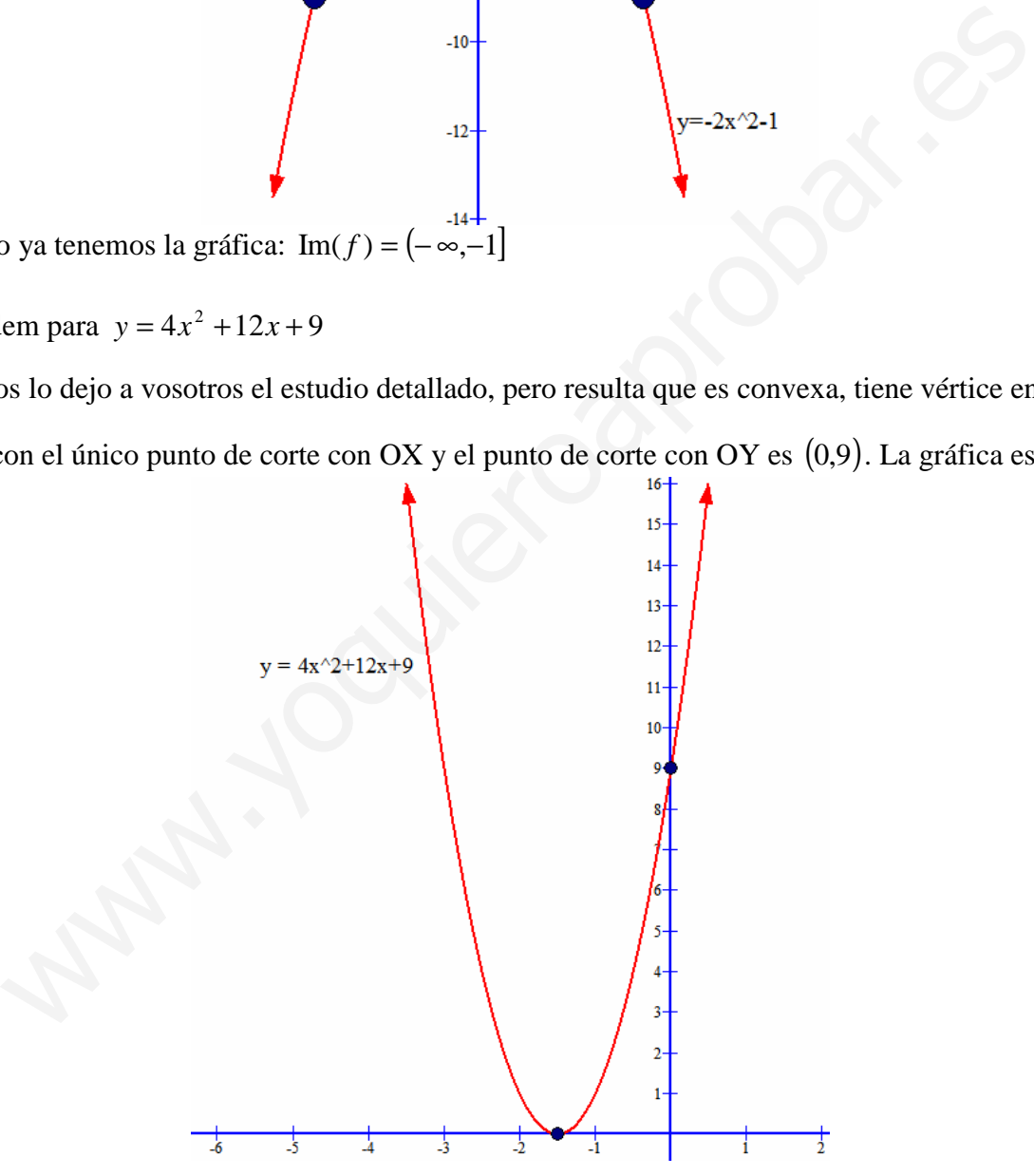

Además, como ya tenemos la gráfica:  $\text{Re} \text{corr}(f) = [0, +\infty)$ 

**NOTA**: Hay una parábola especial conocida como parábola canónica que es  $f(x) = x^2$ , que es la más simple de todas ellas y la más fácil de representar y se suele usar muy a menudo. La gráfica es la siguiente:

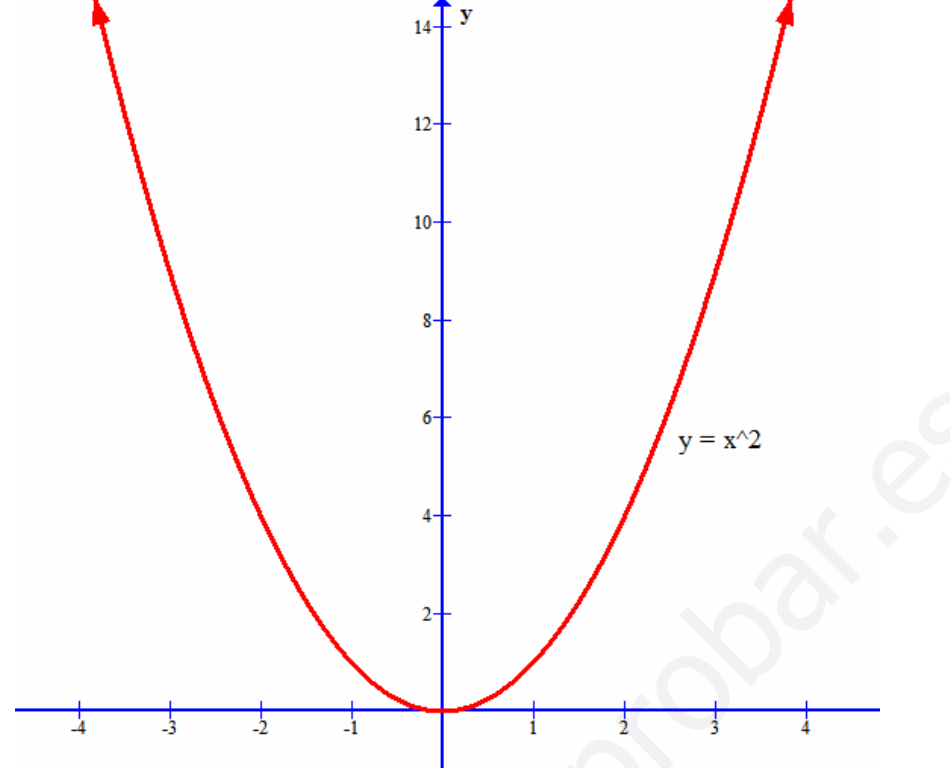

### *3. FUNCIONES POTENCIALES DE EXPONENTE NATURAL*

#### a) Funciones potenciales de exponente natural par

Son funciones de la forma  $f(x) = x^n$  donde  $n \in N$  y es par, por ejemplo como  $y = x^2$ ,  $y = x^4$ ,  $y = x^6$ , etc. Su dominio es todo R al ser polinómicas y su gráfica es muy parecida a la de una parábola. Aquí tenéis la grafica de dos de ellas:

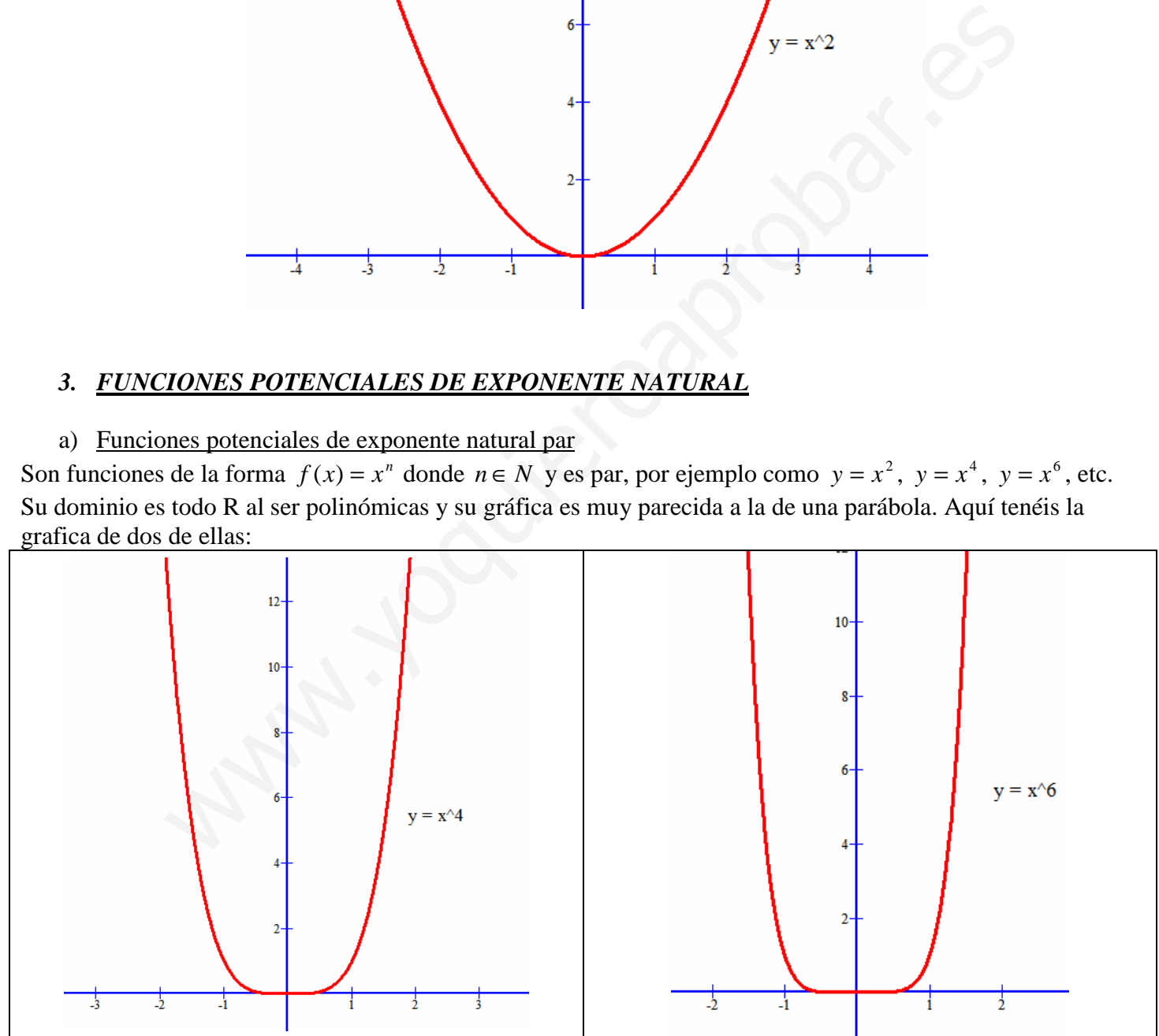

Presentan simetría par (simétricas respecto del eje de ordenadas)  $f(x) = f(-x)$ Están acotadas inferiormente. Su imagen es  $Im(f) = [0, +\infty)$ 

### b) Funciones potenciales de exponente natural impar

Son funciones de la forma  $f(x) = x^n$  donde  $n \in N$  y es impar, por ejemplo como  $y = x^3$ ,  $y = x^5$ ,  $y = x^7$ , etc. Su dominio es todo R al ser polinómicas. Aquí tenéis la grafica de dos de ellas:

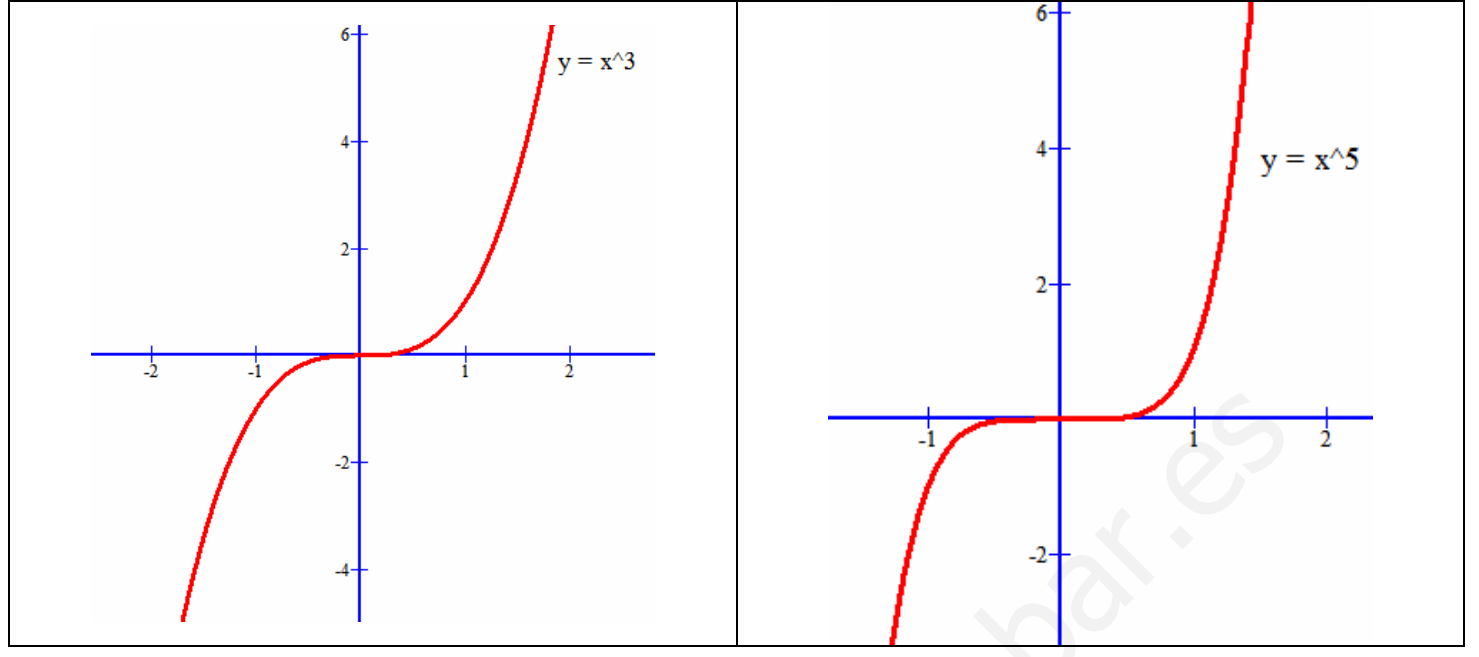

Presentan simetría impar (simétricas respecto del origen de coordenadas)  $f(x) = -f(-x)$ No están acotadas. Su imagen es todo R

## *4. FUNCIONES POTENCIALES DE EXPONENTE ENTERO NEGATIVO*

a) Funciones potenciales de exponente entero negativo y par

Son funciones de la forma  $f(x) = x^{-n} = \frac{1}{x^n}$ *n x*  $f(x) = x^{-n} = \frac{1}{x^n}$  donde  $n \in N$  y es par, por ejemplo como  $y = x^{-2} = \frac{1}{x^2}$ *x*  $y = x^{-2} = \frac{1}{2}$ ,

$$
y = x^{-4} = \frac{1}{x^4}
$$
, etc.

Su dominio es  $R - \{0\}$ . Como ejemplo de sus gráficas son:

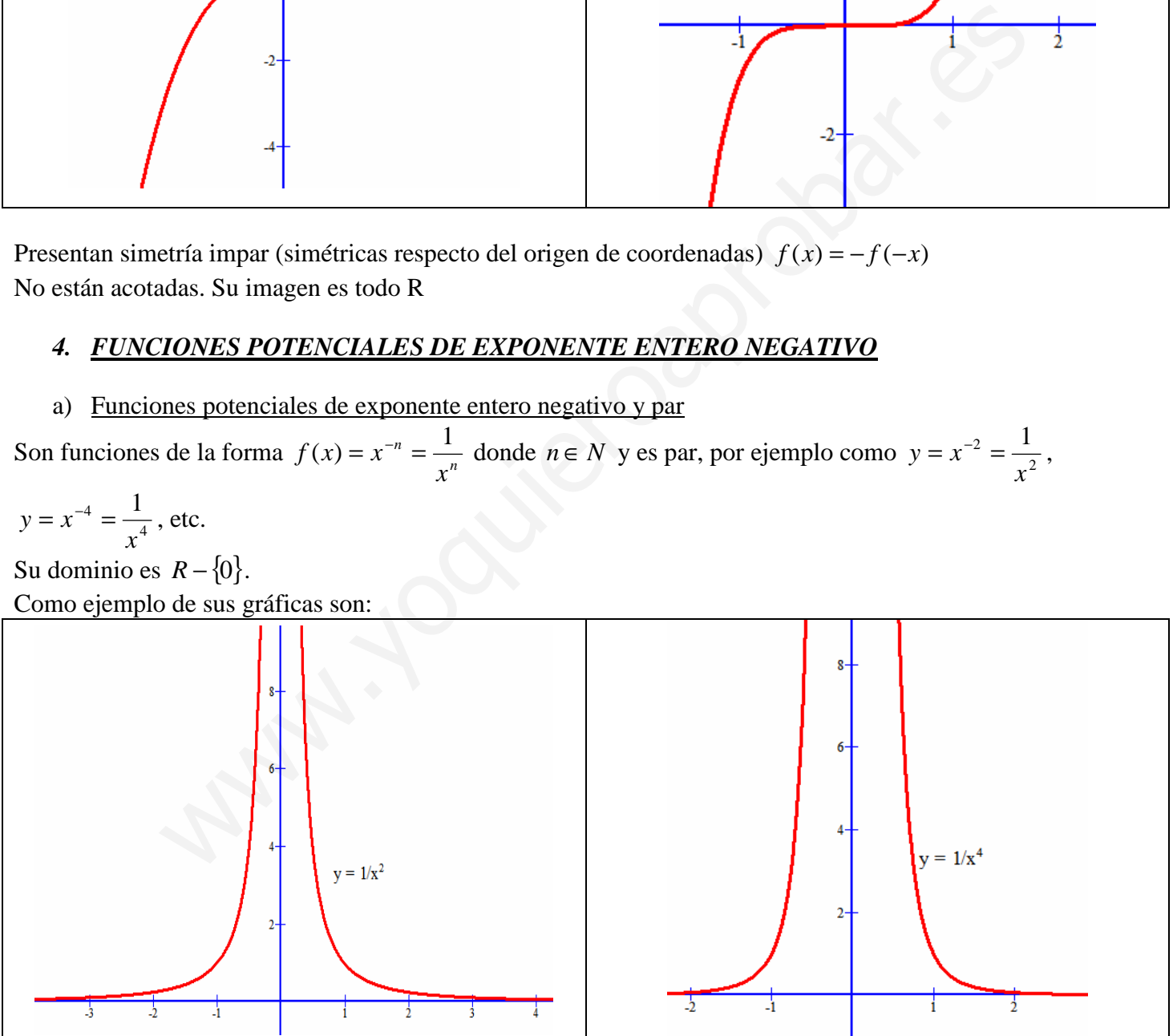

Presentan simetría par (simétricas respecto del eje de ordenadas)  $f(x) = f(-x)$ Están acotadas inferiormente. Su imagen es  $Im = (0, +\infty)$ 

### b) Funciones potenciales de exponente entero negativo e impar

Son funciones de la forma  $f(x) = x^{-n} = \frac{1}{x^n}$ *n x*  $f(x) = x^{-n} = \frac{1}{x}$  donde  $n \in N$  y es impar, por ejemplo como *x*  $y = x^{-1} = \frac{1}{x}$ ,

$$
y = x^{-3} = \frac{1}{x^3}
$$
, etc.

Su dominio es  $R - \{0\}$ .

Como ejemplo de sus gráficas son:

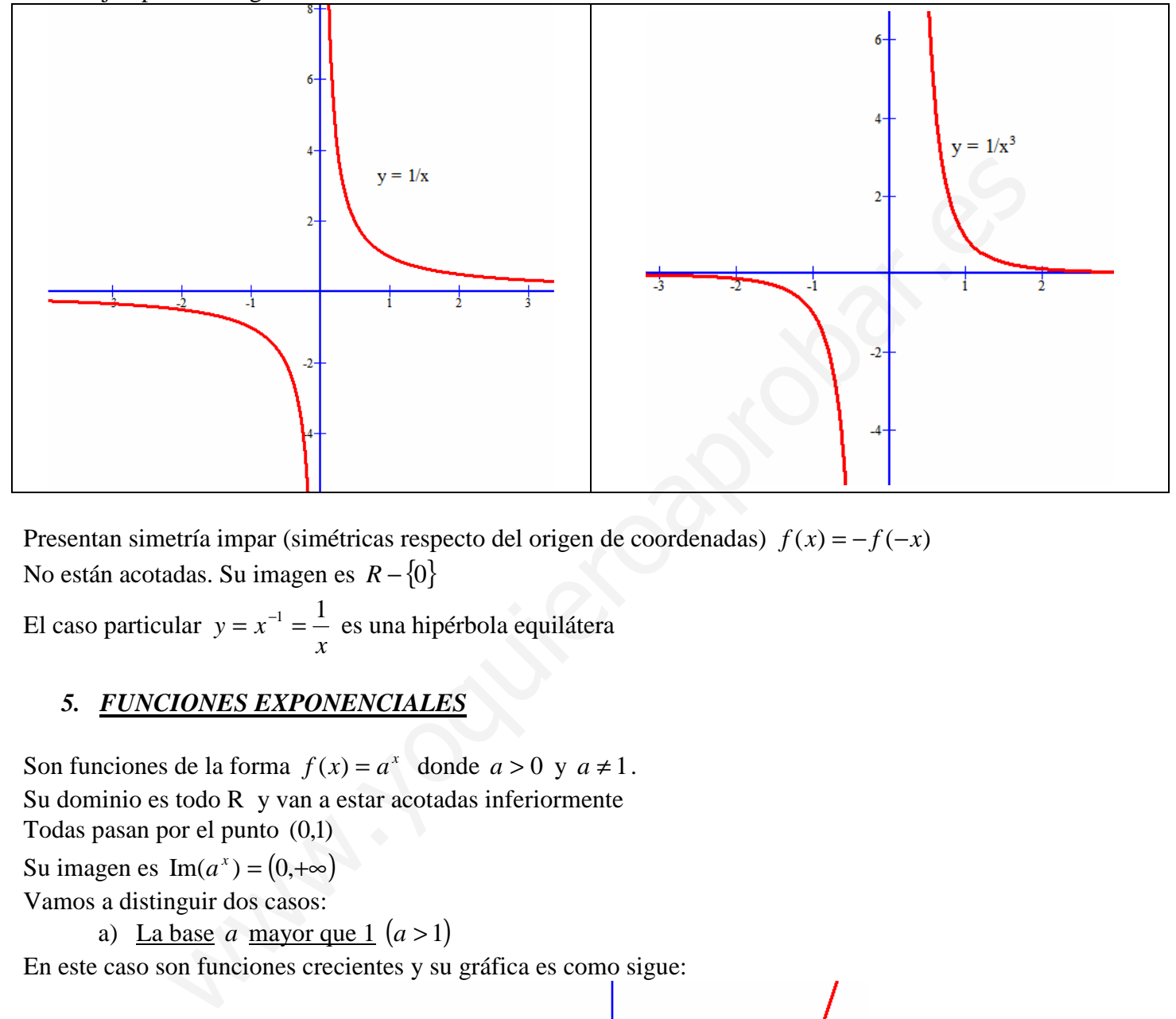

Presentan simetría impar (simétricas respecto del origen de coordenadas)  $f(x) = -f(-x)$ No están acotadas. Su imagen es *R* − {0}

El caso particular *x*  $y = x^{-1} = \frac{1}{x}$  es una hipérbola equilátera

### *5. FUNCIONES EXPONENCIALES*

Son funciones de la forma  $f(x) = a^x$  donde  $a > 0$  y  $a \ne 1$ . Su dominio es todo R y van a estar acotadas inferiormente Todas pasan por el punto  $(0,1)$ 

Su imagen es  $\text{Im}(a^x) = (0, +\infty)$ 

Vamos a distinguir dos casos:

a) <u>La base</u> *a* mayor que 1  $(a > 1)$ 

En este caso son funciones crecientes y su gráfica es como sigue:

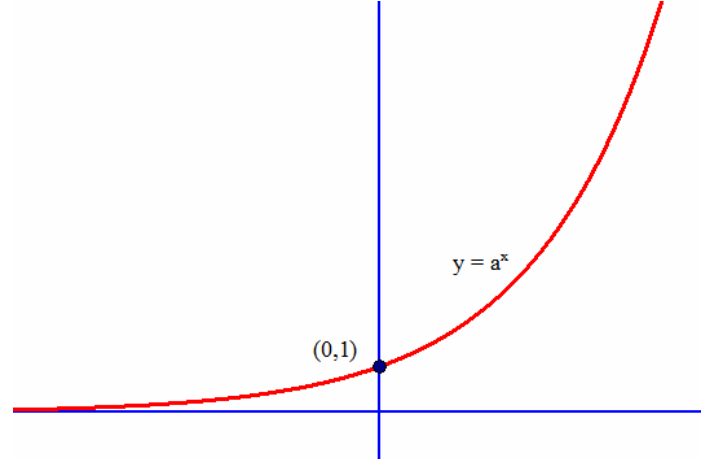

Como ejemplo, podéis dibujar la exponencial  $y = 2^x$ , que os saldrá similar a la anterior

b) La base *a* entre 0 y 1  $(0 < a < 1)$ 

En este caso son funciones decrecientes y su gráfica es como sigue:

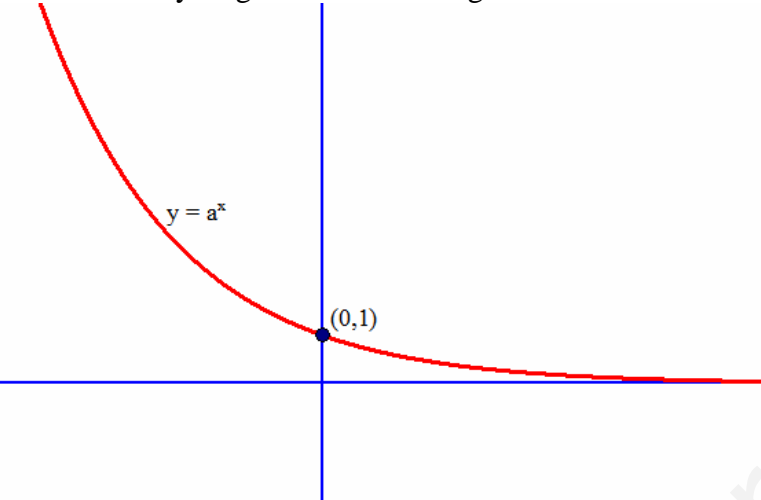

Como ejemplo, podéis dibujar la exponencial  $y = \left(\frac{1}{2}\right)^2 = \frac{1}{2^x} = 2^{-x}$ *x*  $y = \left| \frac{1}{2} \right| = \frac{1}{2} = 2^{-}$ J  $\left(\frac{1}{\cdot}\right)$ l ſ  $= | \frac{1}{2} | = \frac{1}{2} = 2$ 2 1 2  $\left(\frac{1}{2}\right)^x = \frac{1}{2x} = 2^{-x}$ , que os saldrá similar a la anterior

### *6. FUNCIONES LOGARÍTMICAS*

Son funciones de la forma  $f(x) = \log_a x$ , donde  $a > 0$  y  $a \ne 1$ .

Como sabemos el argumento ha de ser estrictamente positivo, por tanto  $Dom(\log_a) = (0, +\infty) = R^+$ 

Todas pasan por el punto  $(1,0)$ 

Su imagen es todo R

Vamos a distinguir dos casos:

a) La base *a* mayor que 1  $(a > 1)$ 

En este caso son funciones crecientes y su gráfica es como sigue:

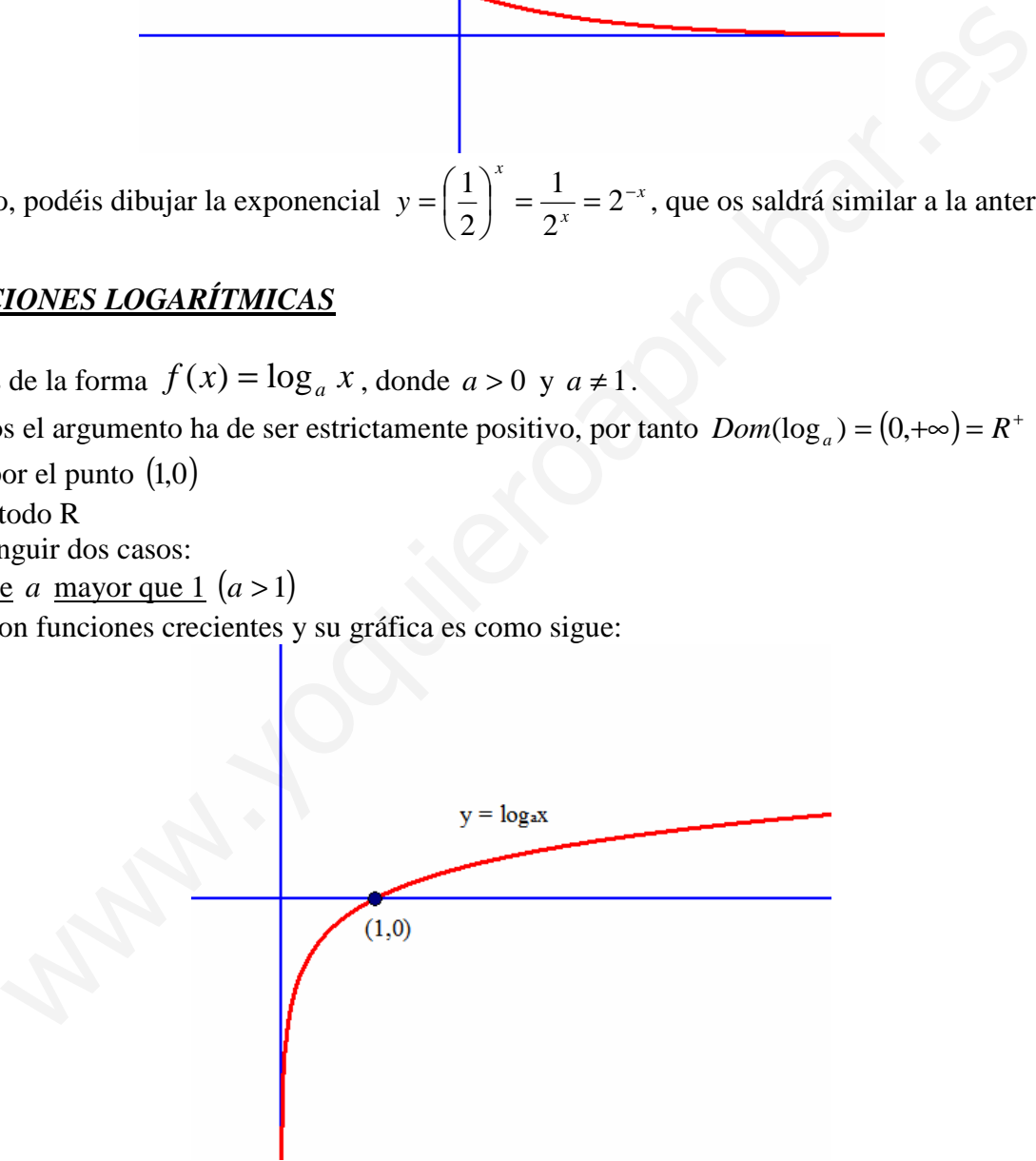

Como ejemplo, podéis dibujar las logarítmicas  $y = \log_2 x$  ó  $y = \ln(x)$ , que os saldrá similar a la anterior

b) La base *a* entre 0 y 1  $(0 < a < 1)$ 

En este caso son funciones decrecientes y su gráfica es como sigue:

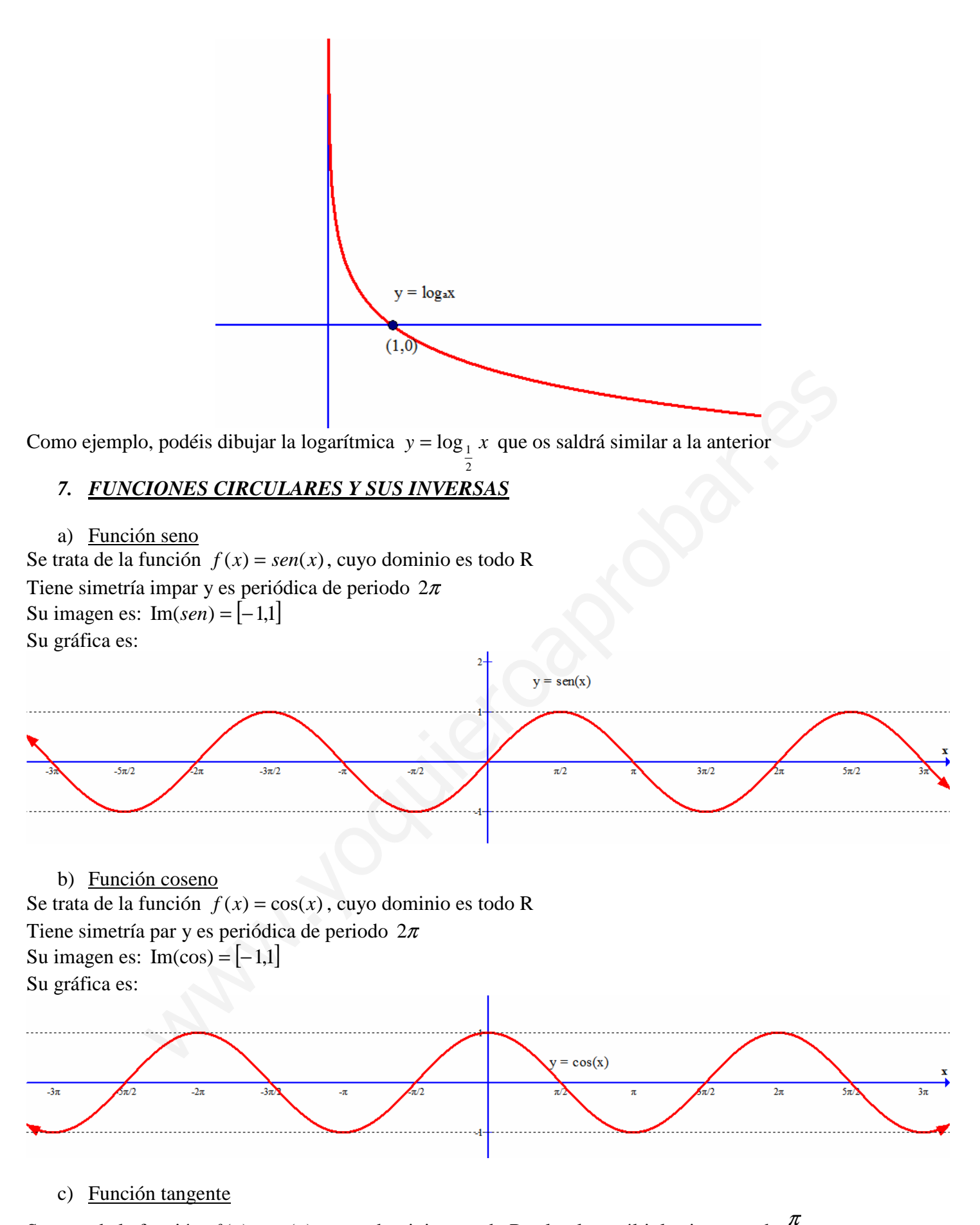

Se trata de la función  $f(x) = tg(x)$ , cuyo dominio es todo R salvo los múltiplos impares de 2

Matemáticamente se escribe así:  $Dom(tg) = R - \left\{ x \in R, x = (2k+1)\frac{\pi}{2}, k \in Z \right\}$  $\mathcal{L}$  $\mathfrak{c}$ ∤  $\int$  $Dom(tg) = R - \{x \in R, x = (2k+1)\frac{\pi}{2}, k \in \mathbb{Z}\}$ 2  $(tg) = R - \frac{1}{2}x \in R, x = (2k+1)\frac{\pi}{2}$ 

Tiene simetría impar y es periódica de periodo  $\pi$ 

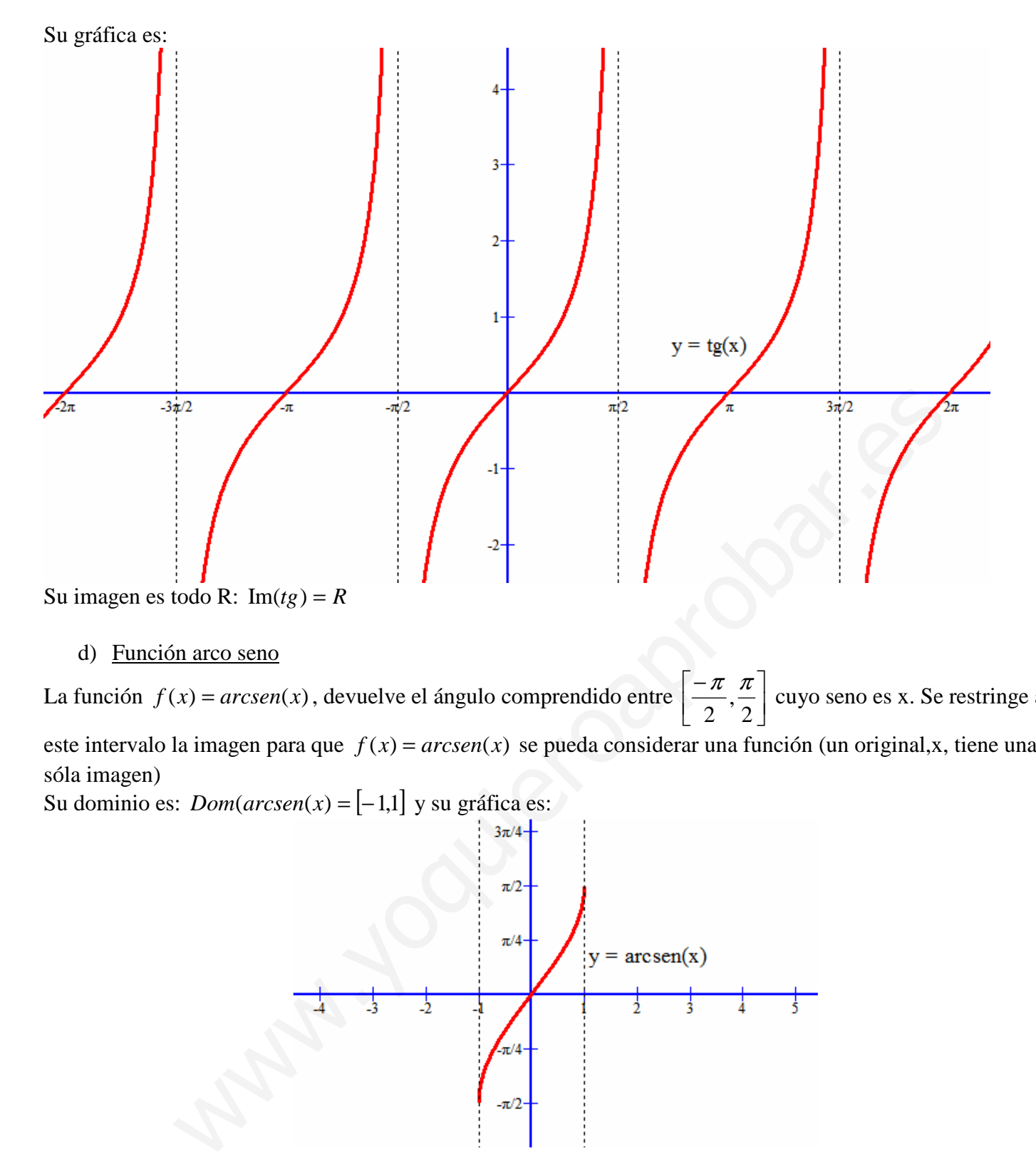

#### d) Función arco seno

La función  $f(x) = arcsen(x)$ , devuelve el ángulo comprendido entre  $\left[ \frac{\kappa}{2}, \frac{\kappa}{2} \right]$ 1  $\overline{\phantom{a}}$ − 2 , 2  $\left[\frac{\pi}{\pi}, \frac{\pi}{\pi}\right]$  cuyo seno es x. Se restringe a este intervalo la imagen para que  $f(x) = arcsen(x)$  se pueda considerar una función (un original,x, tiene una sóla imagen)

Su dominio es:  $Dom(arcsen(x) = [-1,1]$  y su gráfica es:

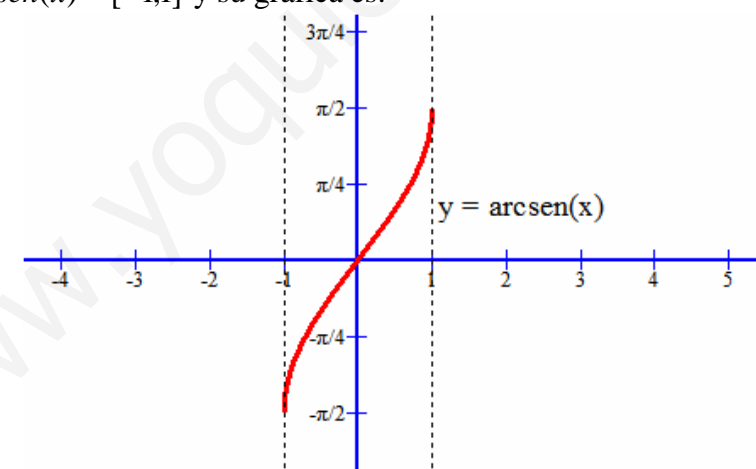

Como vemos es impar y creciente.

Ahora bien sabemos que por ejemplo  $\arcsin(\frac{\sqrt{2}}{2}) = \frac{\pi}{4} + 2k\pi$ 4 ) 2  $\left(\frac{\sqrt{2}}{2}\right) = \frac{\pi}{4} + 2k\pi$ , si dibujásemos todas las posibilidades o soluciones ya no sería una función, pero aún así es interesante conocerla y la gráfica es como sigue:

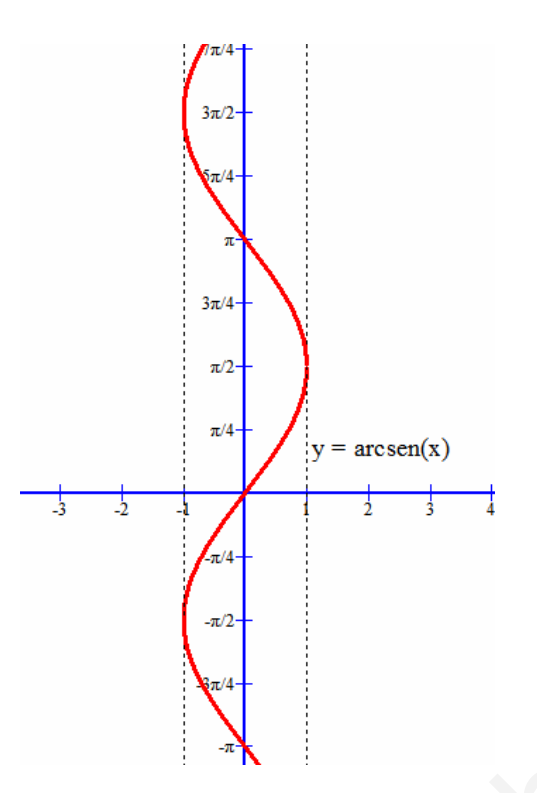

### e) Función arco coseno

La función  $f(x) = ar\cos(x)$ , devuelve el ángulo comprendido entre  $[0, \pi]$  cuyo coseno es x. Se restringe a este intervalo la imagen para que  $f(x) = ar\cos(x)$  se pueda considerar una función (un original,x, tiene una sóla imagen)

Su dominio es:  $Dom(ar\cos(x) = [-1,1]$  y su gráfica es:

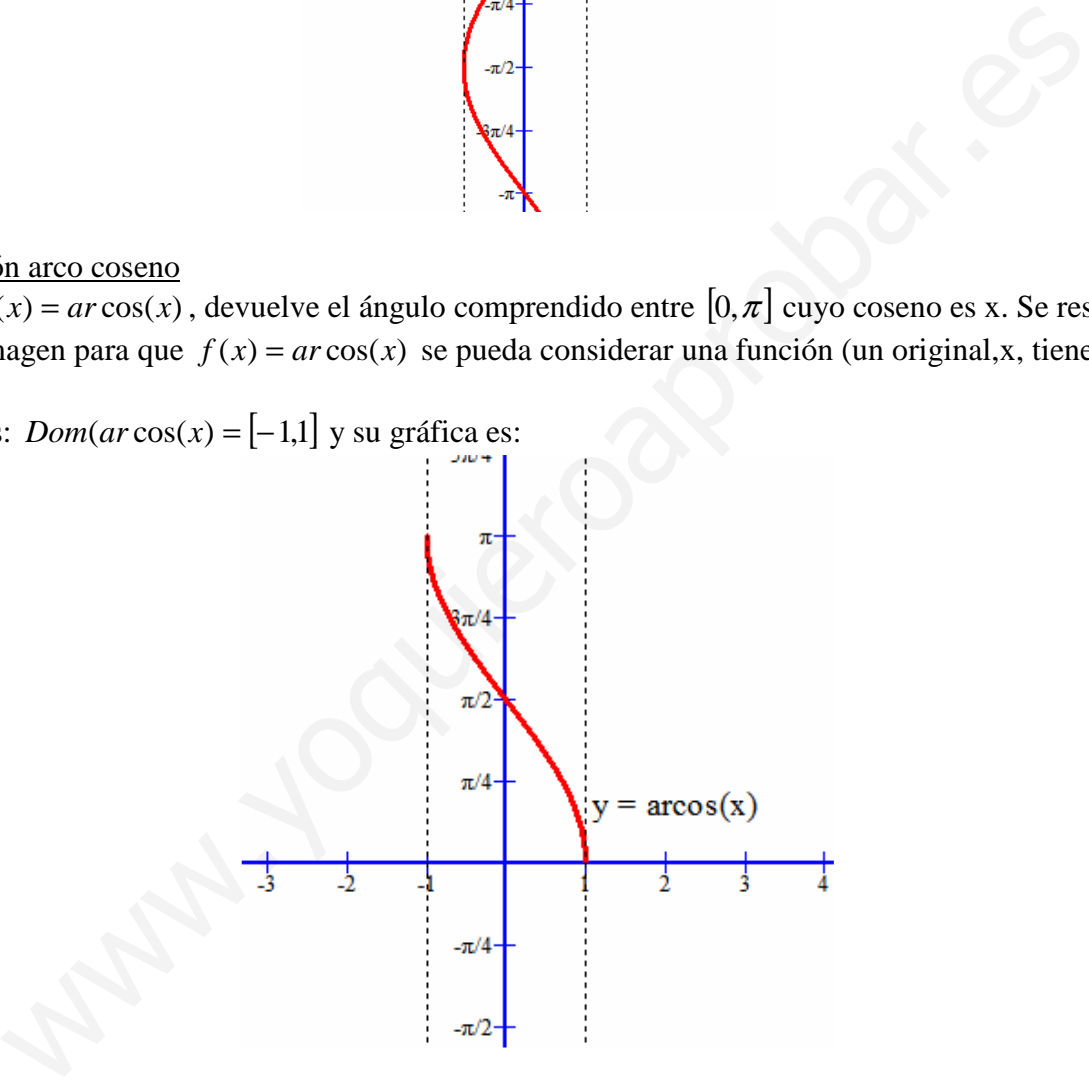

Como vemos es decreciente.

Ahora bien sabemos que por ejemplo  $ar\cos(\frac{\sqrt{2}}{2}) = \frac{\pi}{4} + 2k\pi$ 4 ) 2  $\cos(\frac{\sqrt{2}}{2}) = \frac{\pi}{4} + 2k\pi$ , si dibujásemos todas las posibilidades o soluciones ya no sería una función, pero aún así es interesante conocerla y la gráfica es como sigue:

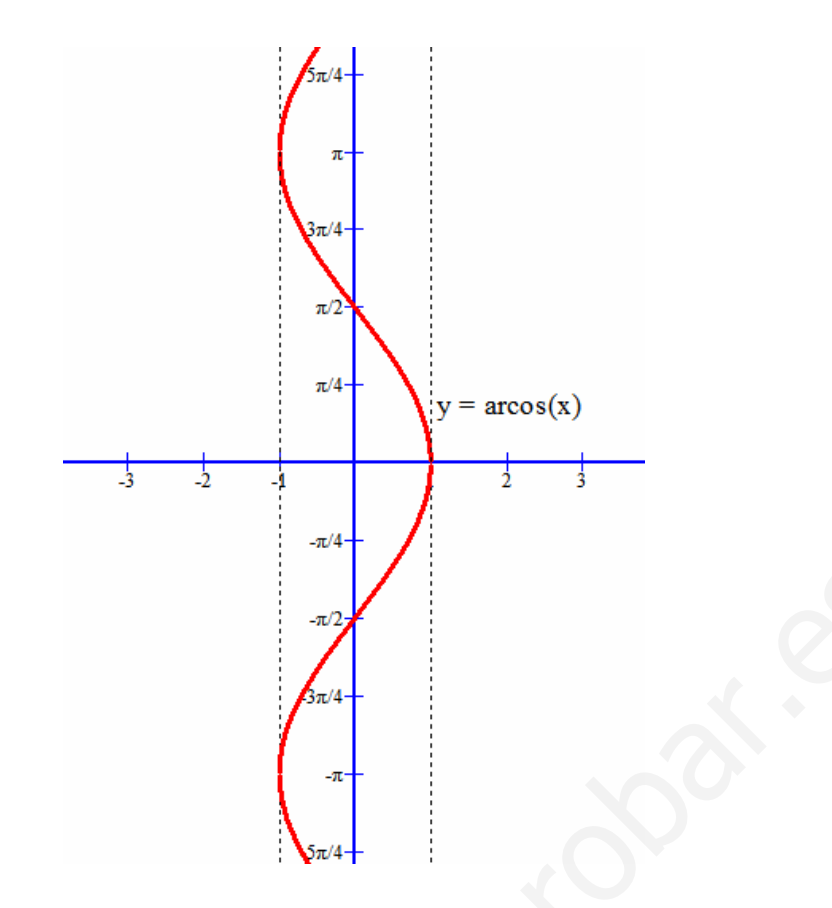

#### f) Función arco tangente

La función  $f(x) = \arctg(x)$ , devuelve el ángulo comprendido entre  $\left| \frac{x}{x}, \frac{x}{x} \right|$ J  $\left(-\frac{\pi}{\pi}, \frac{\pi}{\pi}\right)$ l − 2 , 2  $\left( \frac{\pi}{\epsilon}, \frac{\pi}{\epsilon} \right)$  cuya tangente es x. Se restringe a este intervalo la imagen para que  $f(x) = arctg(x)$  se pueda considerar una función (un original,x, tiene una sóla imagen)

Su dominio es:  $Dom(arctg(x) = R$  y su gráfica es:

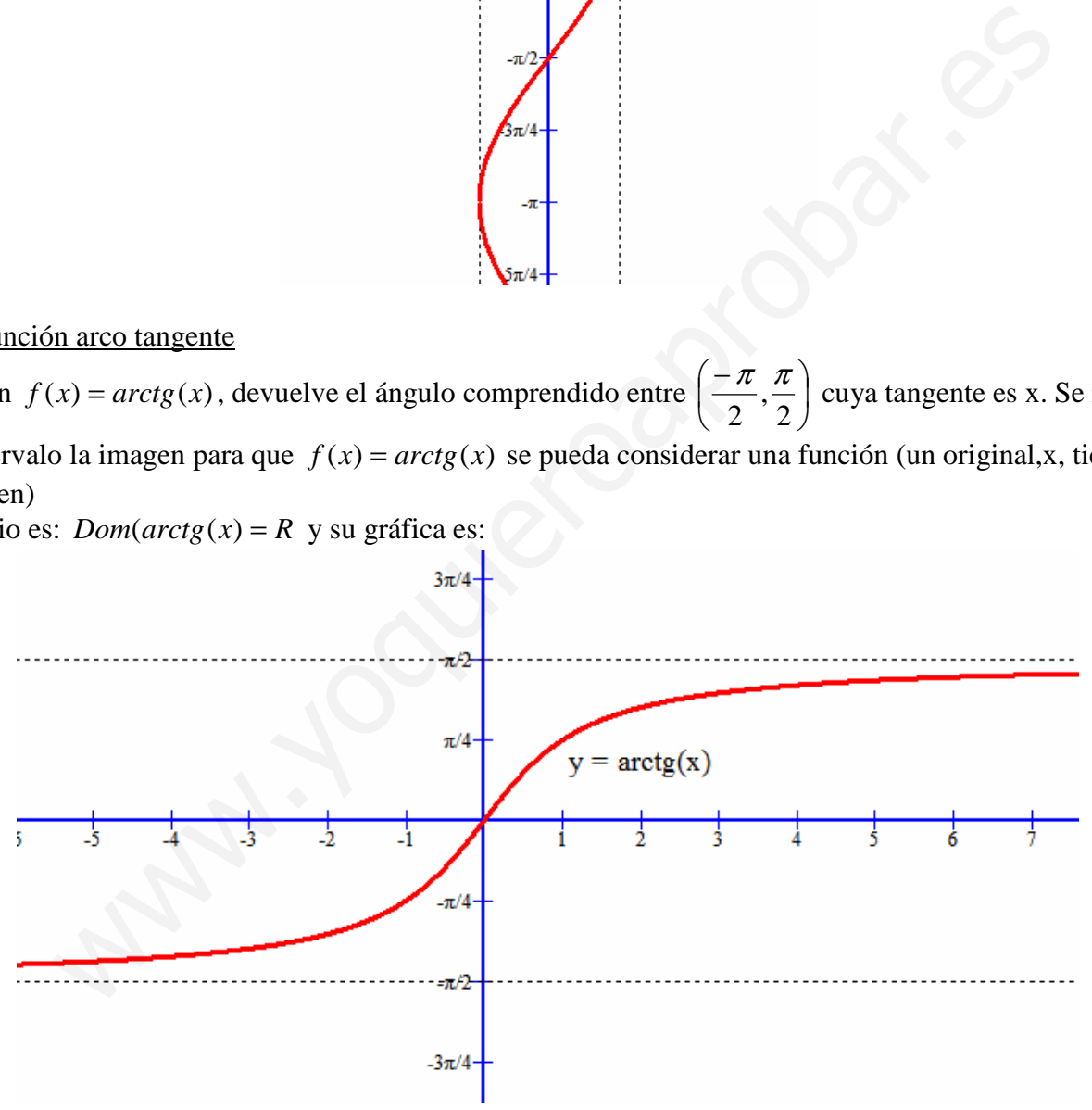

Como vemos es creciente.

Ahora bien sabemos que por ejemplo  $\arctg(1) = \frac{\pi}{4} + k\pi$ 4  $(1) = \frac{n}{r} + k\pi$ , si dibujásemos todas las posibilidades o soluciones ya no sería una función, pero aún así es interesante conocerla y la gráfica es como sigue:

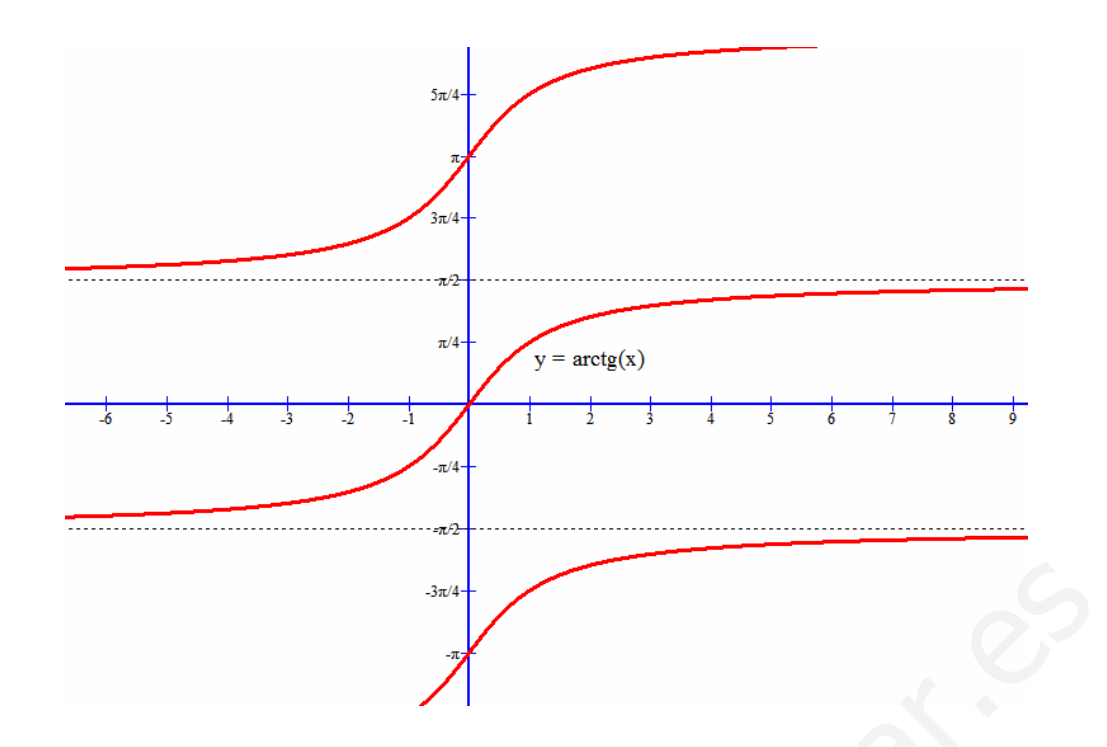

## *8. FUNCIÓN VALOR ABSOLUTO*

La función valor absoluto se define por partes de la siguiente forma:  $|x| =$  $\overline{ }$  $\overline{\mathfrak{l}}$ T ∤  $\sqrt{ }$  $>0$  $|x| = \begin{cases} 0 & \text{si} \quad x = 0. \text{Es decir, es la} \end{cases}$  $-x$  si  $x < 0$ *xsix xsi*  $-x$ *si* 

función que toma un nº real y devuelve el nº positivo correspondiente. Ejemplos:  $|5|=5$ ,  $|0|=0$ ,  $|-7|=7$ ,

$$
\left|\frac{-6}{7}\right| = \frac{6}{7}
$$

Tenemos que su dominio es todo R.

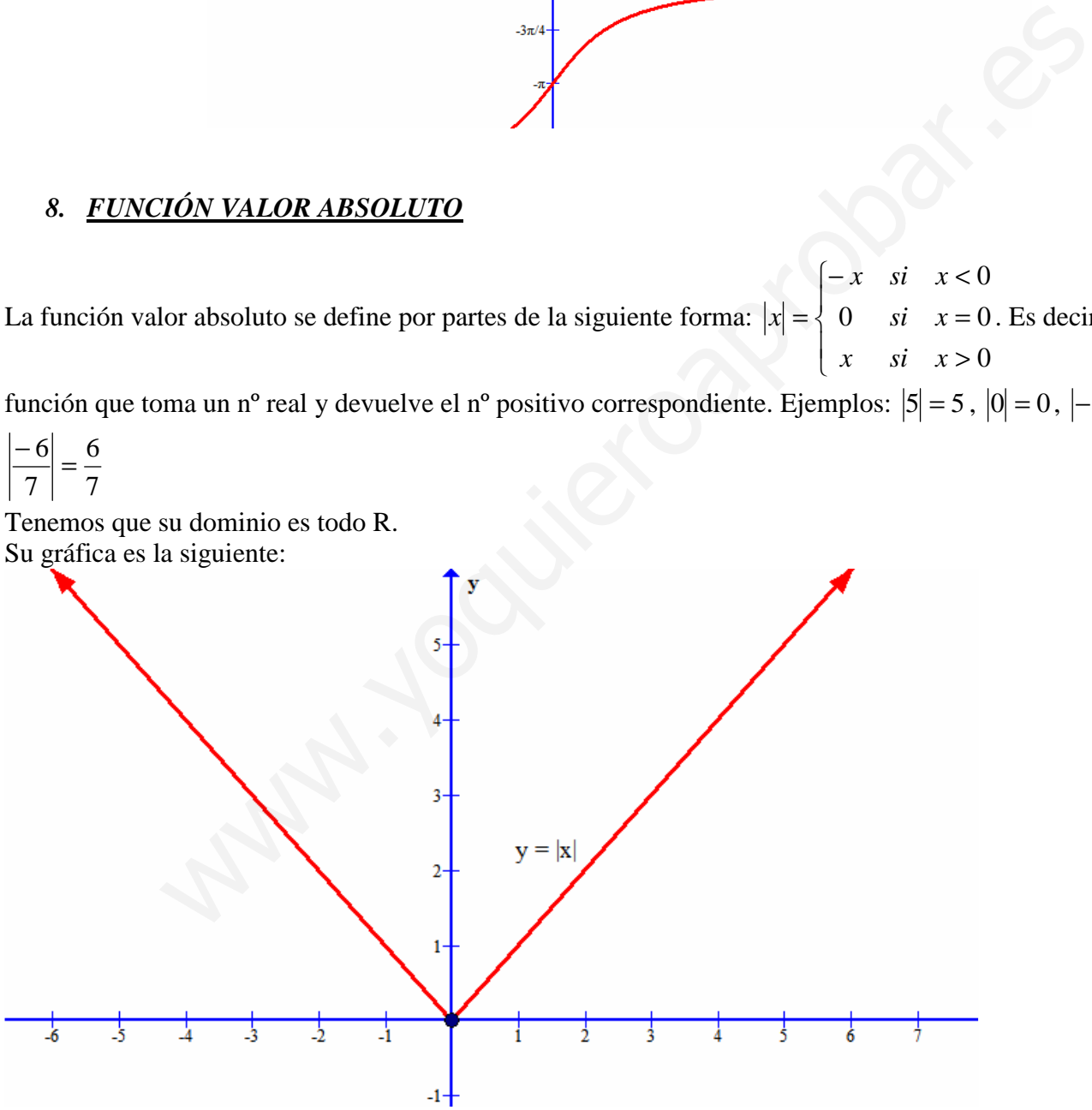

Y como vemos su imagen es  $Im(|x|) = [0, +\infty)$ 

Está acotada inferiormente pero no superiormente, teniendo un mínimo absoluto en O(0,0). Cumple además que:

$$
|ab| = |a||b| \qquad \qquad \left|\frac{a}{b}\right| = \frac{|a|}{|b|}
$$

## *9. FUNCIÓN PARTE ENTERA Y PARTE DECIMAL*

### a) Función parte entera

Es la función  $f(x) = E(x)$  = mayor de todos los enteros menores o iguales a x. Su dominio es todo R.

Así, unos ejemplos de valores,  $E(2'3) = 2$ ,  $E(0'45) = 0$ ,  $E(7) = 7$ ,  $E(-1'3) = -2$ ,  $E(-5,2) = -6$ ,  $E(-8) = -8$ Su representación gráfica es parecida a una escalera:

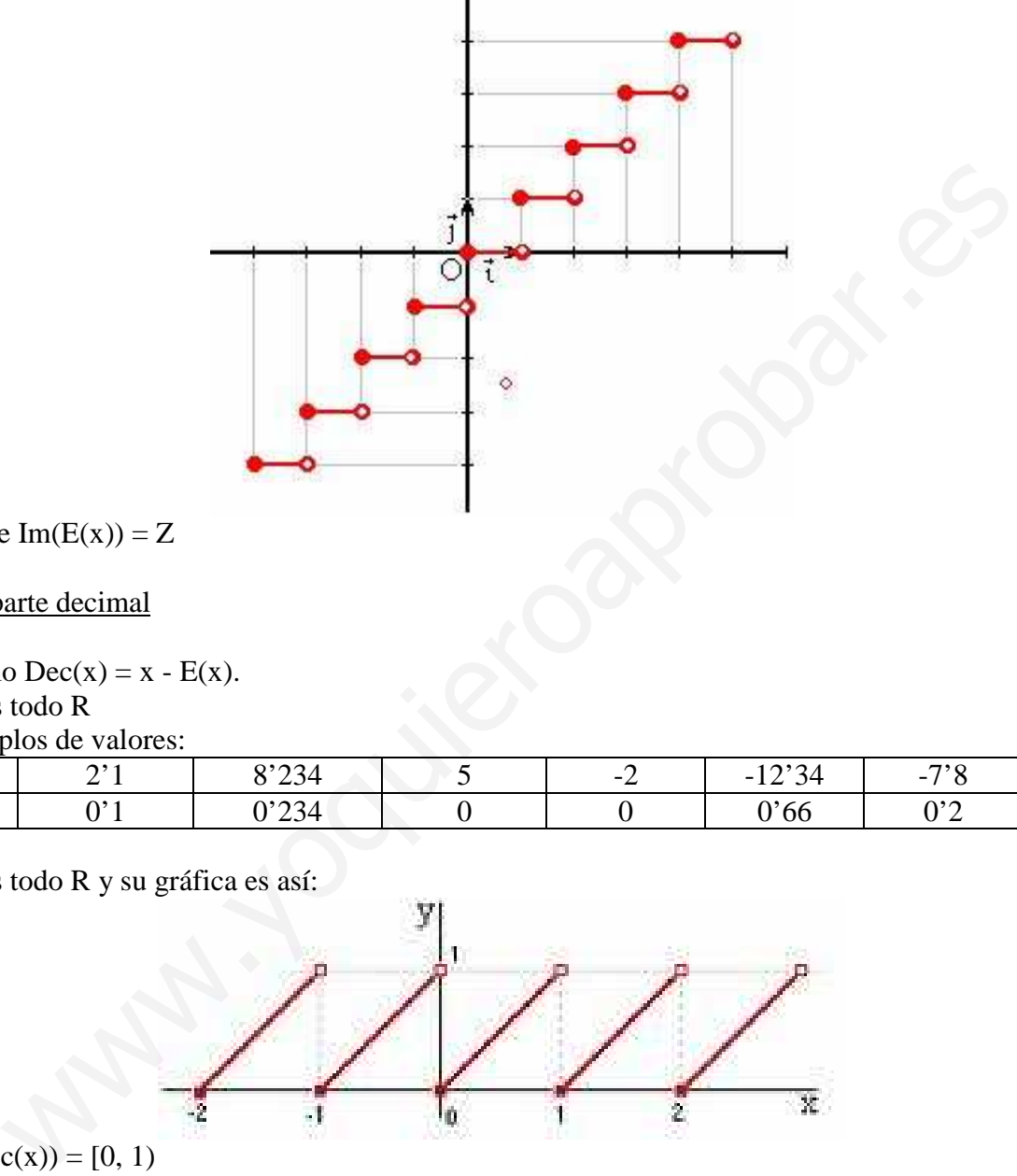

Y tenemos que  $Im(E(x)) = Z$ 

b) Función parte decimal

Se define como  $Dec(x) = x - E(x)$ . Su dominio es todo R Algunos ejemplos de valores:

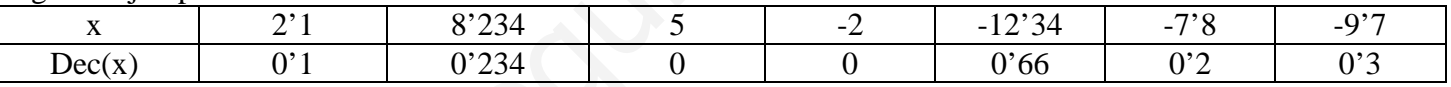

Su dominio es todo R y su gráfica es así:

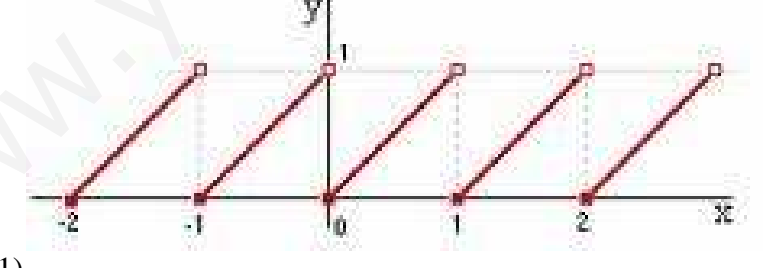

Luego  $Im(Dec(x)) = [0, 1)$ 

# *10. FUNCIÓNES DEFINIDAS A TROZOS O POR PARTES*

Estas funciones se caracterizan porque su criterio o fórmula varía según la variable independiente "x" pertenezca a un conjunto de valores o a otro. Veamos algunos ejemplos:

**Ejemplo 4**: Sea  $\overline{ }$  $\overline{\mathfrak{l}}$  $\overline{ }$ {  $\int$ >  $-1$   $si$   $1 \le x <$  $-2x^2 + x + 3$  si x< =  $\ln x$   $si$   $x>3$  $2x-1$   $si \ 1 \le x < 3$  $2x^2 + x + 3$  si  $x < 1$  $(x)$ 2 *xsix*  $x-1$  *si*  $1 \leq x$  $x^2 + x + 3$  *si x*  $f(x) = \begin{cases} 2x-1 & \text{si} \quad 1 \leq x < 3 \\ 1 & \text{Vamos a estudiar su dominio, su representación gráfica} \end{cases}$ 

y su imagen. Esta función también se podía poner así usando intervalos  $f(x) = \begin{cases} 2x-1 & s \in [1,3] \end{cases}$  $\left\{\n\begin{array}{ccc}\n\ln x & \sin x \in (3 + \infty)\n\end{array}\n\right\}$  $\overline{a}$ ∤  $\int$ ∞+∈  $-1$  si  $x \in$  $-2x^2 + x + 3$  si  $x \in (-\infty$ =  $\ln x$   $si$   $x \in (3$  $2x-1$  si  $x \in [1,3]$  $2x^2 + x + 3$  si  $x \in (-\infty,1)$  $(x)$ 2 *xsix*  $x-1$  *si x*  $x^2 + x + 3$  *si x xf*

Podéis usar la que más os guste, es totalmente indiferente.

Como vemos tiene 3 partes:

- Si *x* < 1 ( o bien, *x* ∈ (−∞,1)), está definida por un polinomio de grado 2, que siempre tiene sentido, en particular en la restricción *x* < 1. Tendremos un trozo de parábola

 $- Si \ 1 \le x < 3$ , está definida por un polinomio de grado 1 (función afín), que siempre tiene sentido, y su gráfica será una recta. Tendremos un trozo de recta (una semirrecta o un segmento)

- Si  $x > 3$ , está definida por un logaritmo neperiano que tiene sentido siempre que su argumento (en este caso la "x") sea positivo. Como  $x > 3$ , no hay problema y tiene sentido.

Pero hay un valor dónde la función no está definida, en x = 3. Por tanto,  $Dom(f) = R - \{3\}$ 

Pasamos a representarla gráficamente, para ello dibujamos cada parte por separado y en línea discontinua se representa la parte que habrá que borrar en el gráfico final

La parábola sería así (vosotros lo hacéis como siempre: vértice, cortes, etc.)

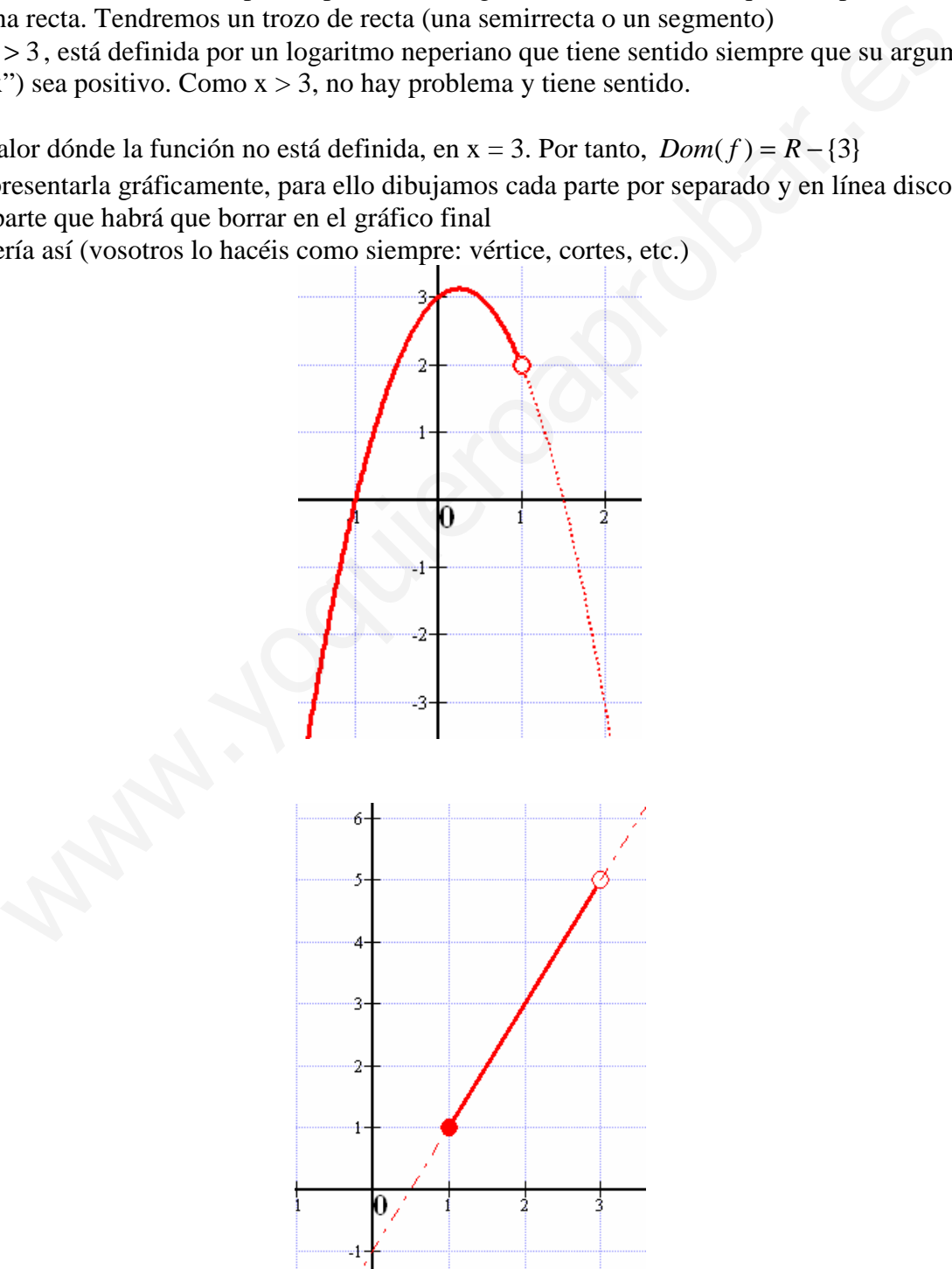

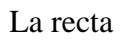

### Y el logaritmo neperiano

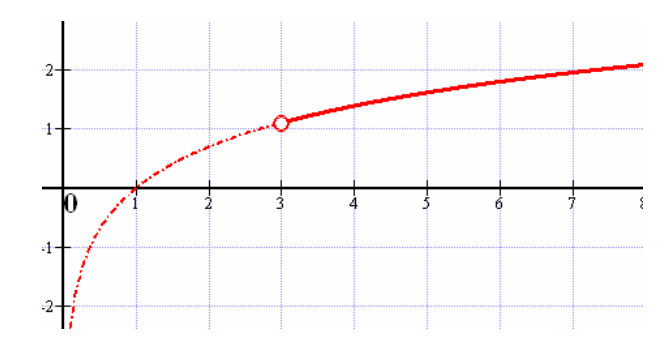

Y todo unido y quitando las líneas punteadas, nos queda la gráfica de  $f(x)$ 

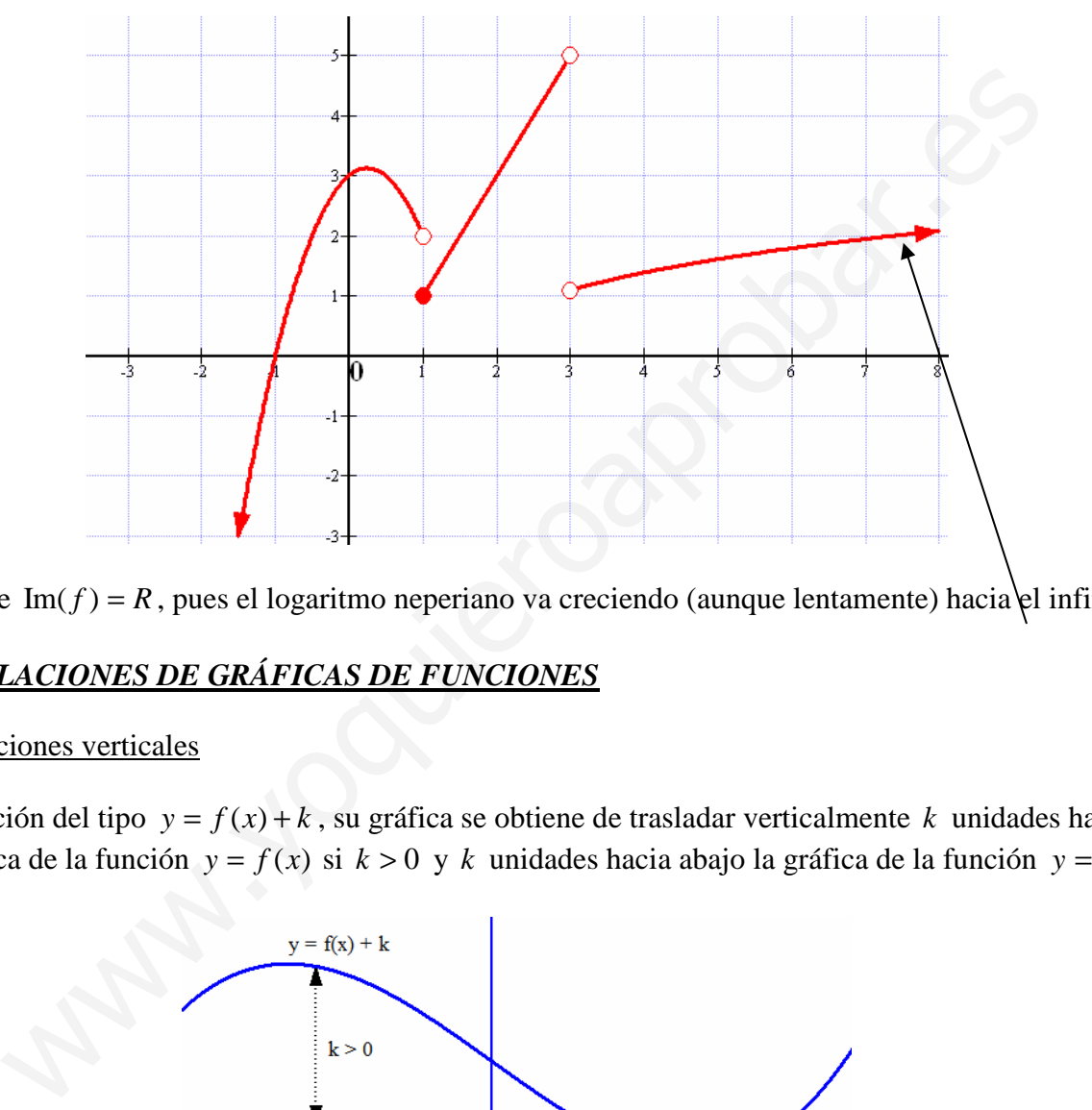

Y tenemos que  $Im(f) = R$ , pues el logaritmo neperiano va creciendo (aunque lentamente) hacia el infinito

# *11. TRASLACIONES DE GRÁFICAS DE FUNCIONES*

### a) Traslaciones verticales

Dada una función del tipo  $y = f(x) + k$ , su gráfica se obtiene de trasladar verticalmente k unidades hacia arriba la gráfica de la función  $y = f(x)$  si  $k > 0$  y  $k$  unidades hacia abajo la gráfica de la función  $y = f(x)$  si  $k < 0$ 

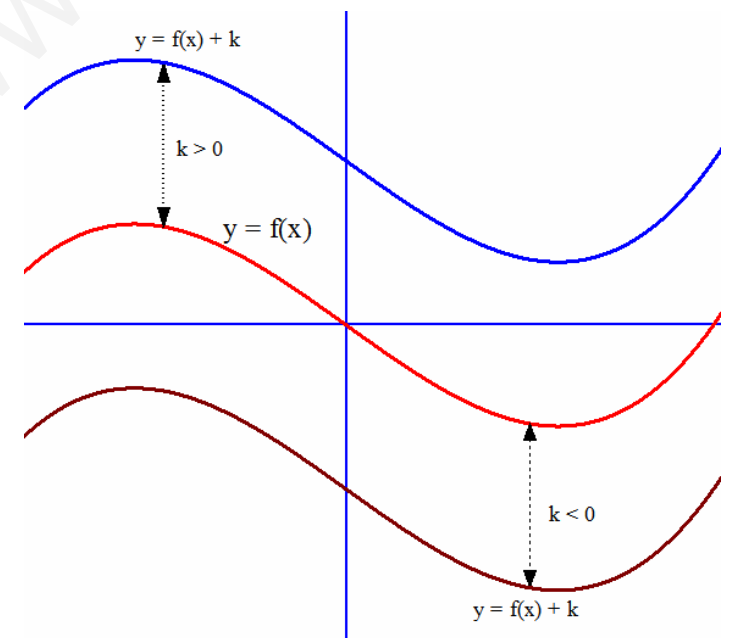

Ejemplo 5: Representa gráficamente la función  $y = e^x - 3$ 

En primer lugar, dado que tenemos función exponencial  $f(x) = e^x$  con base  $e > 1$ , su gráfica es como sigue:

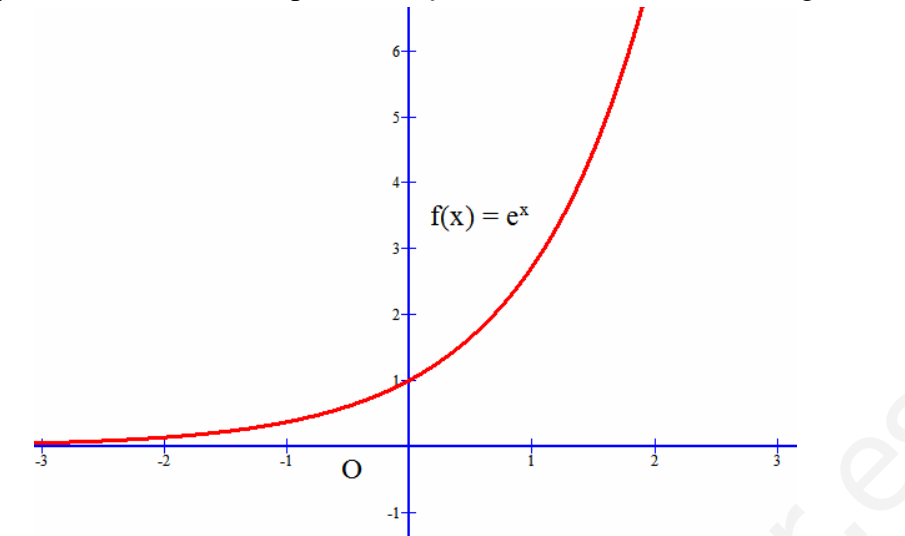

Basta desplazar la función 3 (k = −3) unidades hacia abajo y ya tenemos la función pedida

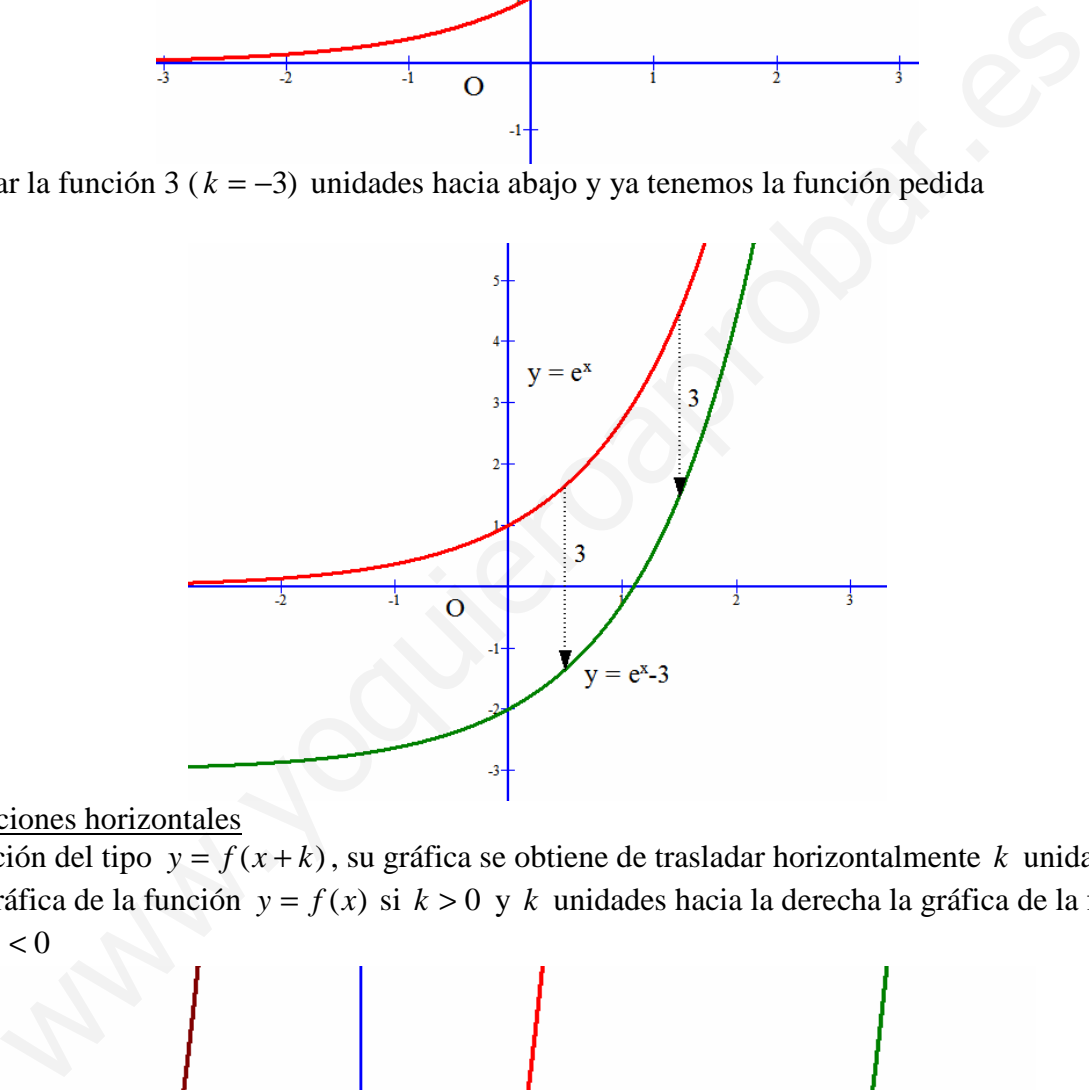

### b) Traslaciones horizontales

Dada una función del tipo  $y = f(x + k)$ , su gráfica se obtiene de trasladar horizontalmente *k* unidades hacia la izquierda la gráfica de la función  $y = f(x)$  si  $k > 0$  y  $k$  unidades hacia la derecha la gráfica de la función  $y = f(x)$  si  $k < 0$ 

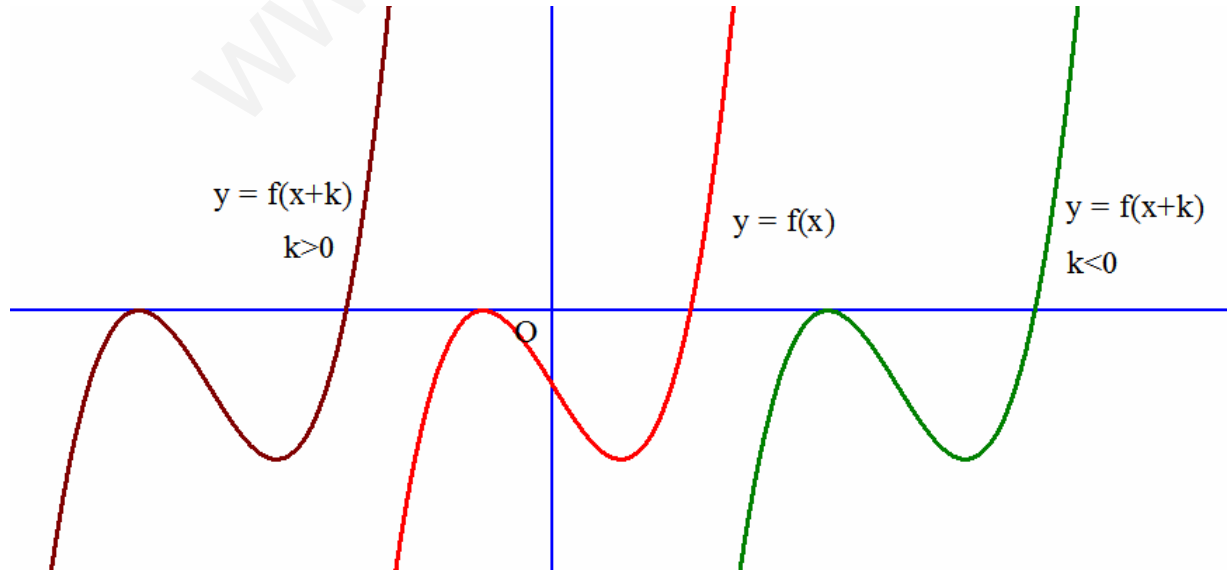

**<u>Ejemplo 6</u>**: Representa gráficamente la función  $y = ln(x-3)$ En primer lugar, dado que tenemos función logarítmica  $f(x) = \ln(x)$  con base  $e > 1$ , su gráfica es como sigue:

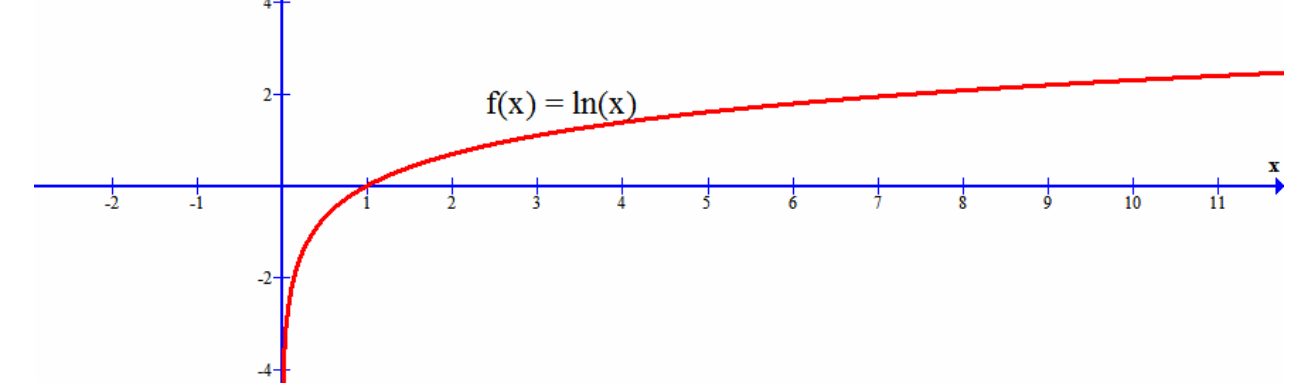

Basta dezplazar horizontalmente 3 unidades a la derecha la gráfica ( $k = -3$ ), y ya tenemos la función pedida.

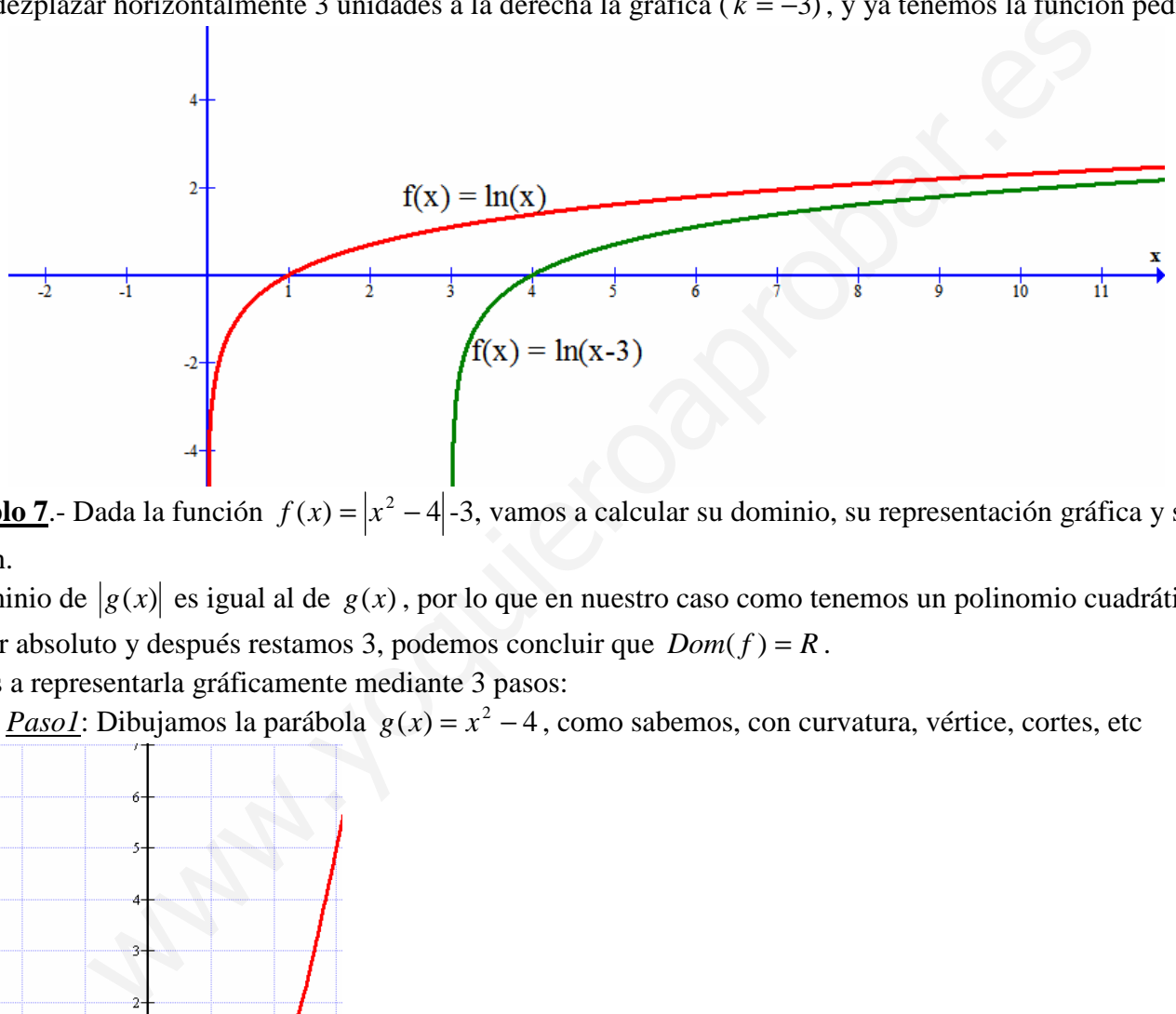

**Ejemplo 7**.- Dada la función  $f(x) = |x^2 - 4|$ -3, vamos a calcular su dominio, su representación gráfica y su imagen.

El dominio de  $|g(x)|$  es igual al de  $g(x)$ , por lo que en nuestro caso como tenemos un polinomio cuadrático en el valor absoluto y después restamos 3, podemos concluir que  $Dom(f) = R$ .

Vamos a representarla gráficamente mediante 3 pasos:

*Paso1*: Dibujamos la parábola  $g(x) = x^2 - 4$ , como sabemos, con curvatura, vértice, cortes, etc

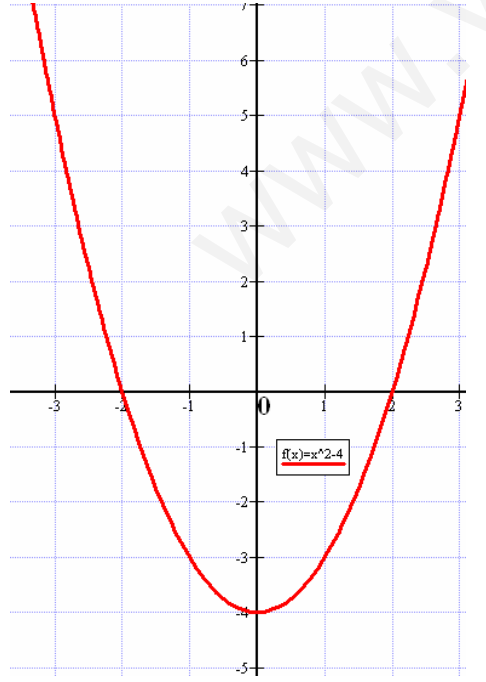

*Paso 2*. El valor absoluto lo que hace es poner positivo los valores de  $x^2 - 1$  que son negativos y los demás los deja igual

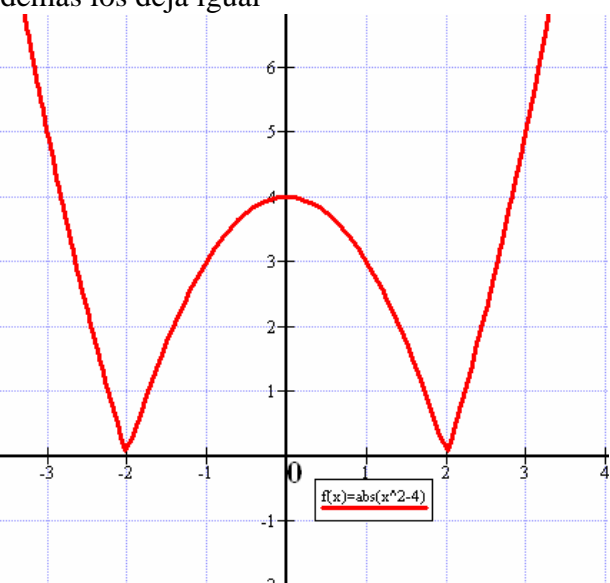

*Paso 3*.- Restamos 3 a toda la gráfica, es decir, trasladamos la representación 3 unidades hacia abajo

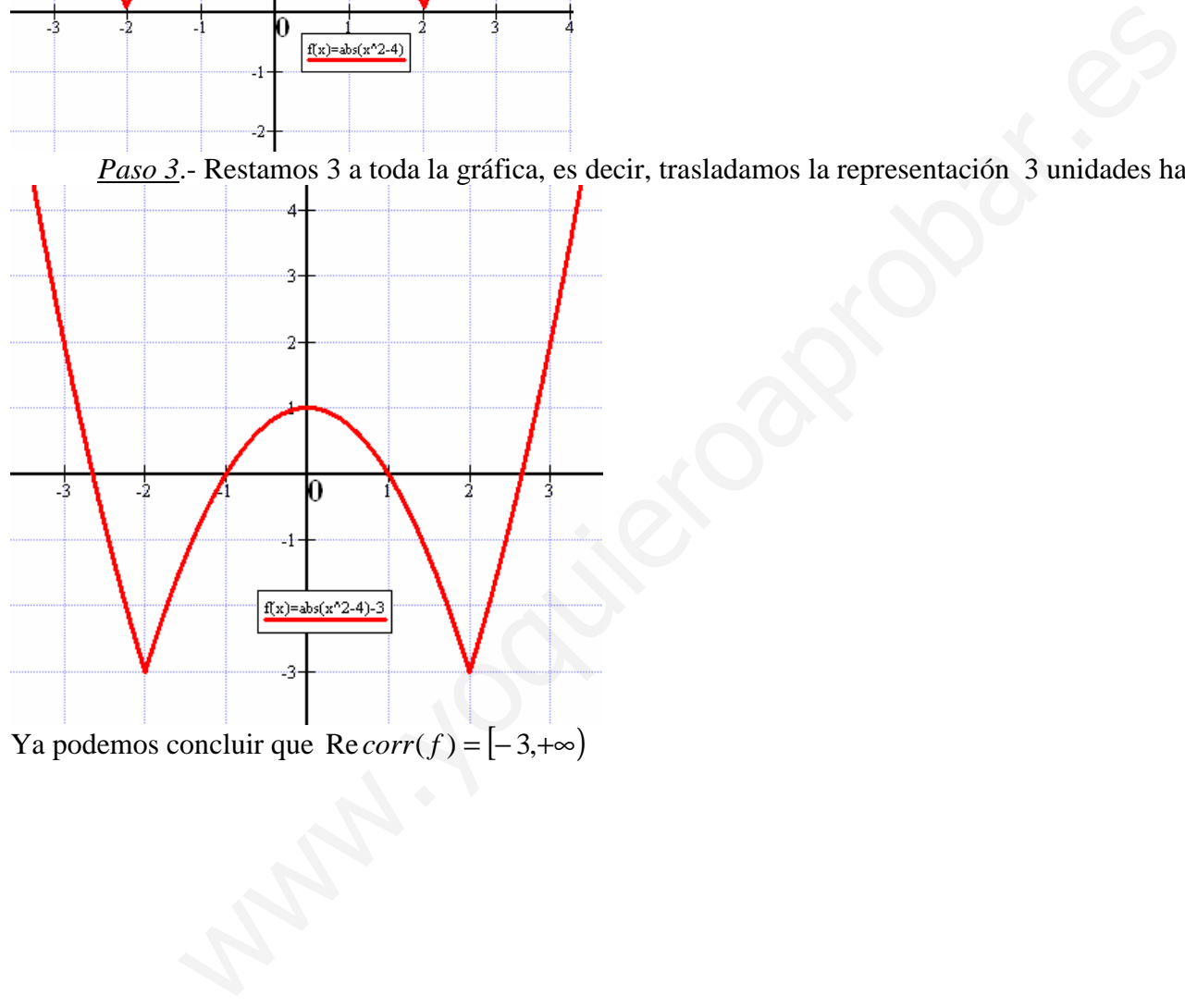

Ya podemos concluir que  $\text{Re} \text{corr}(f) = [-3,+\infty)$